Министерство сельского хозяйства Российской Федерации Новочеркасский инженерно-мелиоративный институт им. А.К. Кортунова ФГБОУ ВО Донской ГАХ

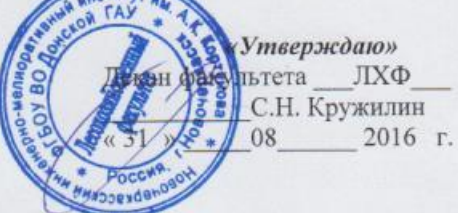

# РАБОЧАЯ ПРОГРАММА

Б1.В.12 Управление проектами

(шифр.наименование учебной дисциплины) 35.03.10 - "Ландшафтная архитектура"

(код, полное наименование направления подготовки Ландшафтное строительство

(полное наименование профиля ОПОП направления подготовки) высшее образование - бакалавриат

(бакалавриат, магистратура) очная, заочная

(очная, очно-заочная, заочная) Факультет лесохозяйственный ЛХФ

(полное наименование факультета, сокращённое) Менеджмента и информатики, МиИ

(полное, сокращенное наименование кафедры)

35.03.10 - Ландшафтная архитектура

(шифр и наименование направления подготовки)

Дисциплины

Направление(я) подготовки

Направленность(и)

Уровень образования

Форма(ы) обучения

Факультет

Кафедра

Составлена с учётом требований ФГОС ВО по направлению(ям) подготовки,

утверждённого приказом Минобрнауки России

Разработчик

Проф. кафедры МиИ (должность, кафедра)

11марта 2015 г № 194 (дата утверждения ФГОС ВО, № приказа)

(подпись)

Иванов П.В.  $(\Phi$ .*H.O.*)

Обсуждена и согласована: Кафедра МиИ

(сокращенное наименование кафедры) Заведующий кафедрой

Заведующая библиотекой

Учебно-методическая комиссия факультета

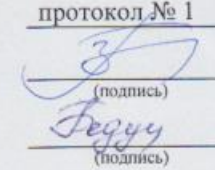

Иванов П.В.  $(\Phi$ .*H.O.*)

«29» августа 2016 г.

Чалая С.В.  $(\Phi, M, O.)$ 

протокол № 1 «31» августа 2016 г.

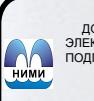

ДОКУМЕНТ ПОДПИСАН ЭЛЕКТРОННОЙ ПОДПИСЬЮ

Сертификат: 03F24D8300D7AE5FBC4DEAFDF2821DE436 Владелец: Мельник Татьяна Владимировна Действителен: с 19.07.2022 до 19.10.2023

# **1. ПЛАНИРУЕМЫЕ РЕЗУЛЬТАТЫ ОБУЧЕНИЯ ПО ДИСЦИПЛИНЕ, СООТНЕСЕННЫЕ С ПЛАНИРУЕМЫМИ РЕЗУЛЬТАТАМИ ОСВОЕНИЯ ОБРАЗОВАТЕЛЬНОЙ ПРОГРАММЫ**

Планируемые результаты обучения по дисциплине направлены на формирование следующих компетенций образовательной программы 35.03.10 Ландшафтная архитектура:

- способностью к воплощению проектов от этапа организации строительства и инженерной подготовки территории до сдачи объекта в эксплуатацию (ОПК-7);

- пониманием инженерно-технологических вопросов и конструктивных решений, связанных с проектированием объектов ландшафтной архитектуры (ПК-18).

Соотношение планируемых результатов обучения по дисциплине с планируемыми результатами освоения образовательной программы:

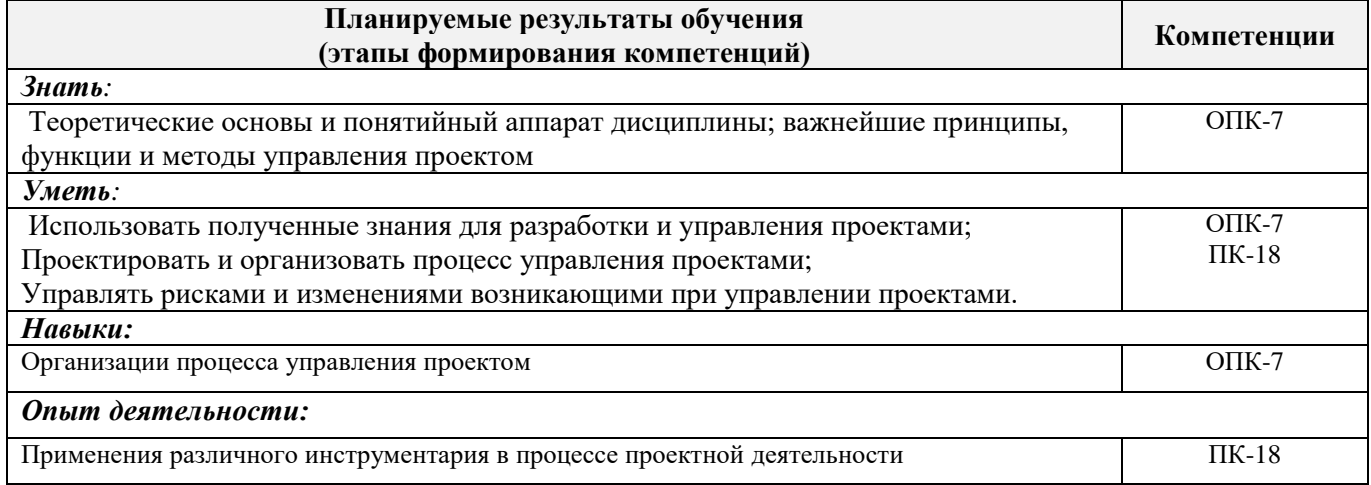

# **2. МЕСТО ДИСЦИПЛИНЫ В СТРУКТУРЕ ОБРАЗОВАТЕЛЬНОЙ ПРОГРАММЫ**

Дисциплина относится к базовой части блока Б.1 «Дисциплины (модули)» образовательной программы, вариативной части и входит в перечень дисциплин обязательных для изучения, изучается в 8 семестре по очной форме обучения и на 5 курсе по заочной форме обучения.

Предшествующие и последующие дисциплины (компоненты образовательной программы) формирующие указанные компетенции.

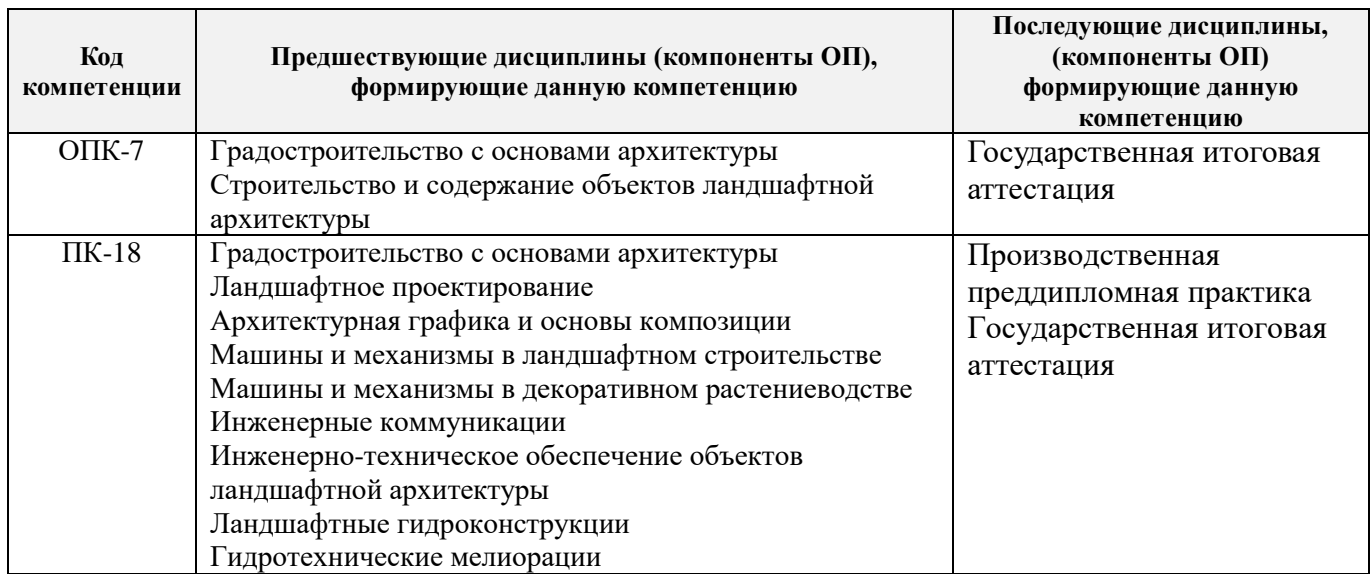

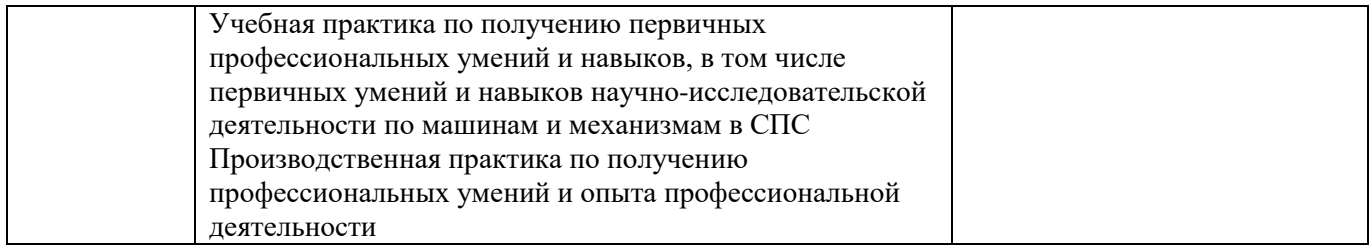

# **3**. **ОБЪЕМ ДИСЦИПЛИНЫ В ЗАЧЕТНЫХ ЕДИНИЦАХ С УКАЗАНИЕМ КОЛИЧЕСТВА АКАДЕМИЧЕСКИХ ЧАСОВ, ВЫДЕЛЕННЫХ НА КОНТАКТНУЮ РАБОТУ ОБУЧАЮЩИХСЯ С ПРЕПОДАВАТЕЛЕМ И НА САМОСТОЯТЕЛЬНУЮ РАБОТУ**

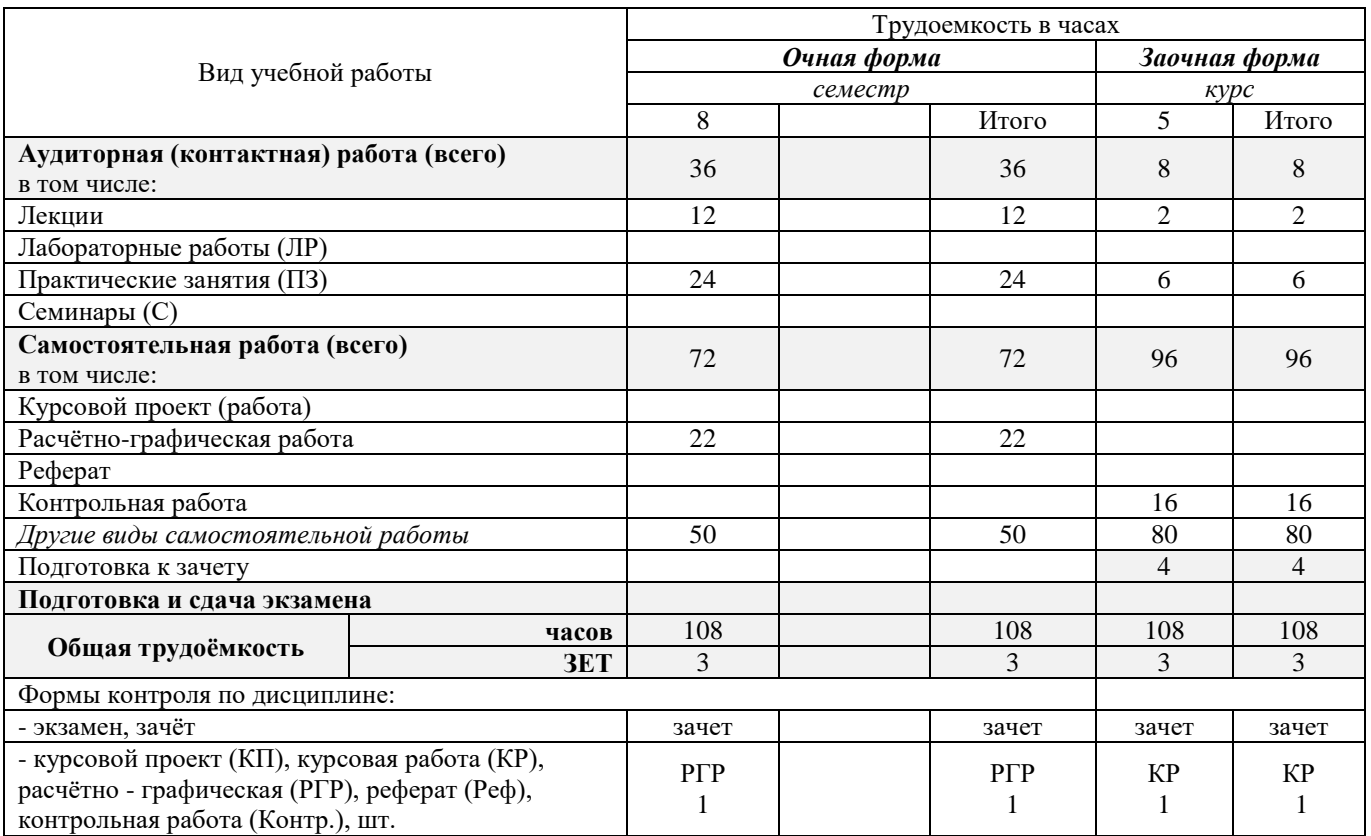

# **4. СОДЕРЖАНИЕ ДИСЦИПЛИНЫ**

# **4.1 Очная форма обучения**

4.1.1 Разделы (темы) дисциплины и виды занятий

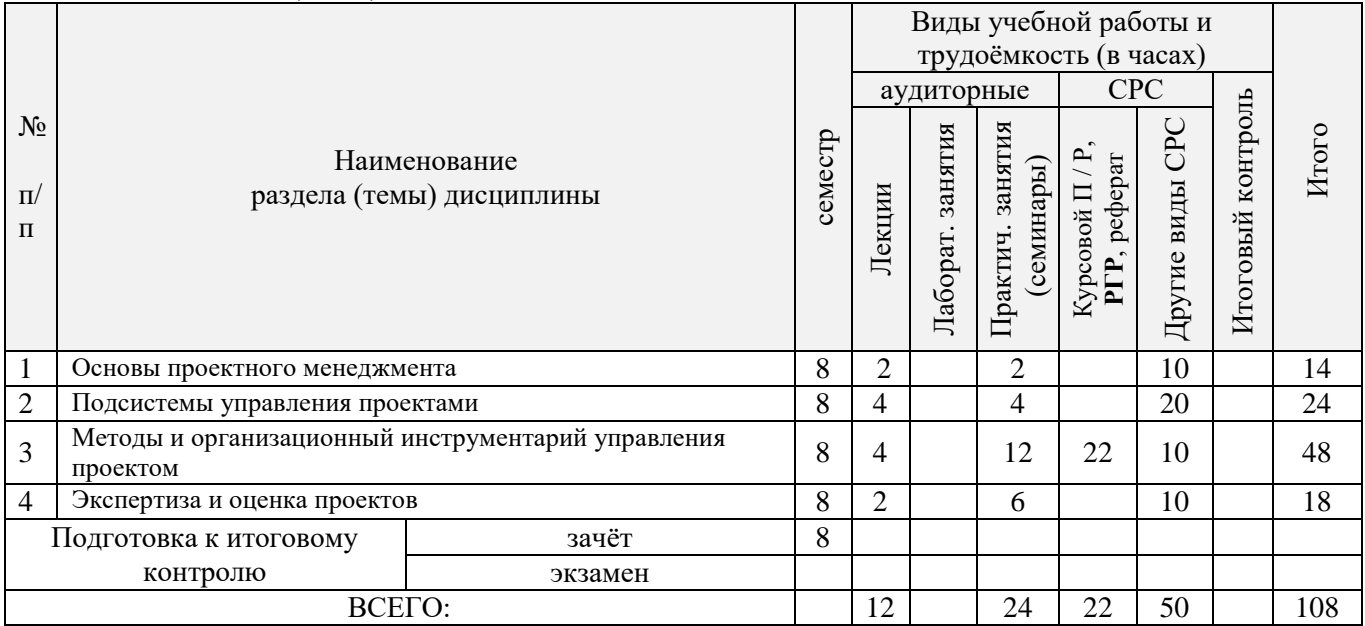

# 4.1.2 Содержание разделов дисциплины (по лекциям)

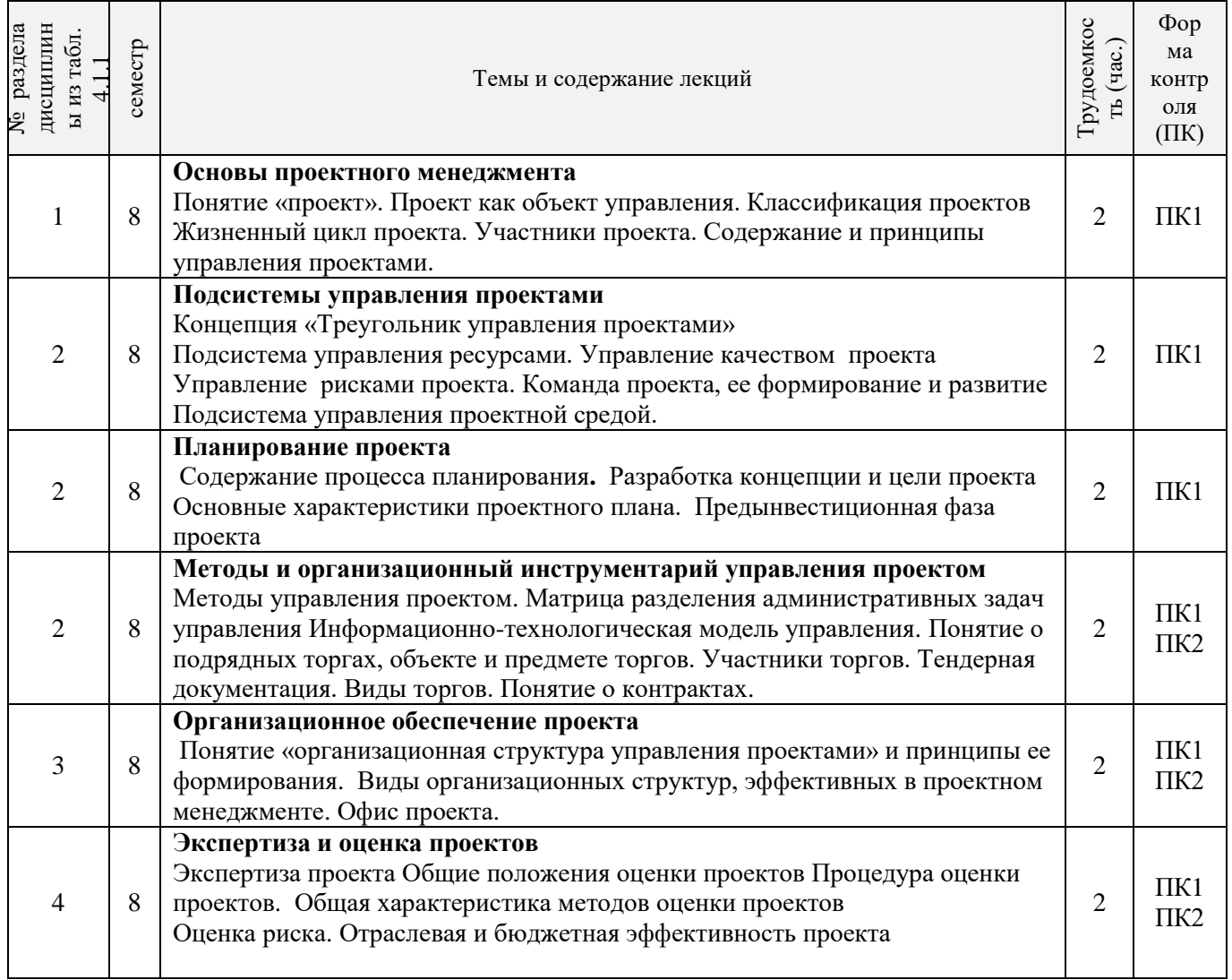

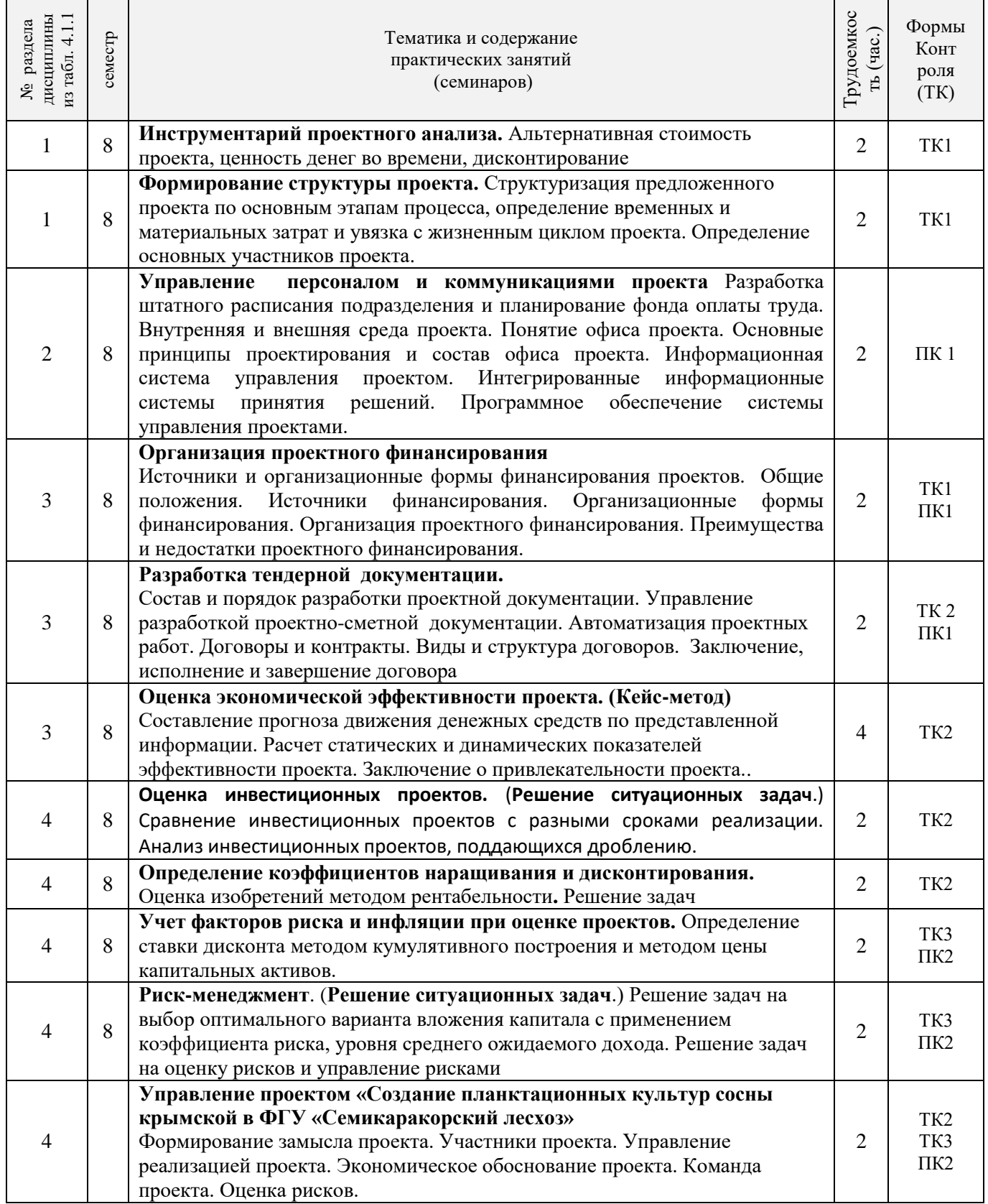

4.1.4 Лабораторные занятия *не предусмотрены*

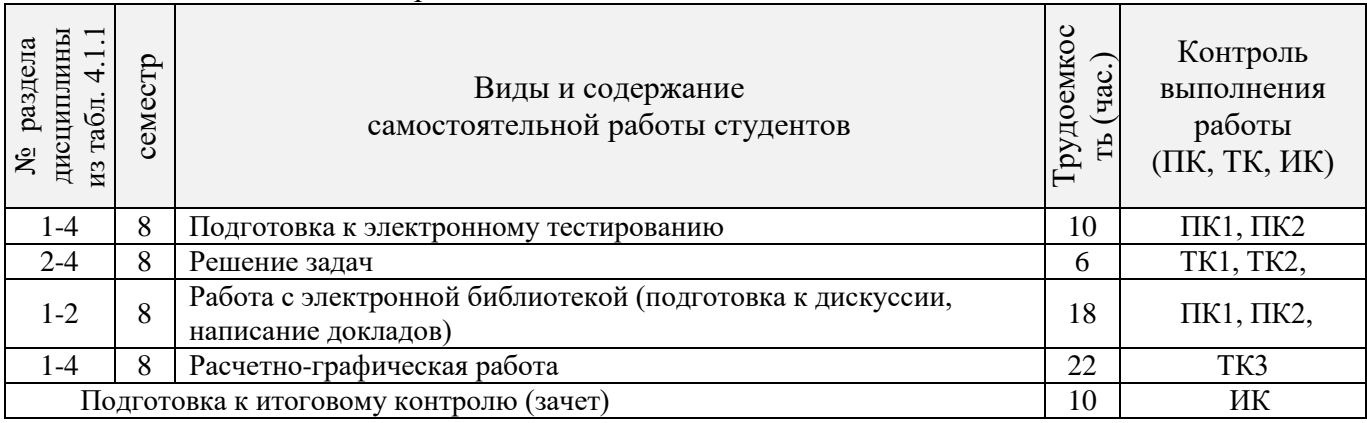

# **4.2 Заочная форма обучения**

# 4.2.1 Разделы (темы) дисциплины и виды занятий

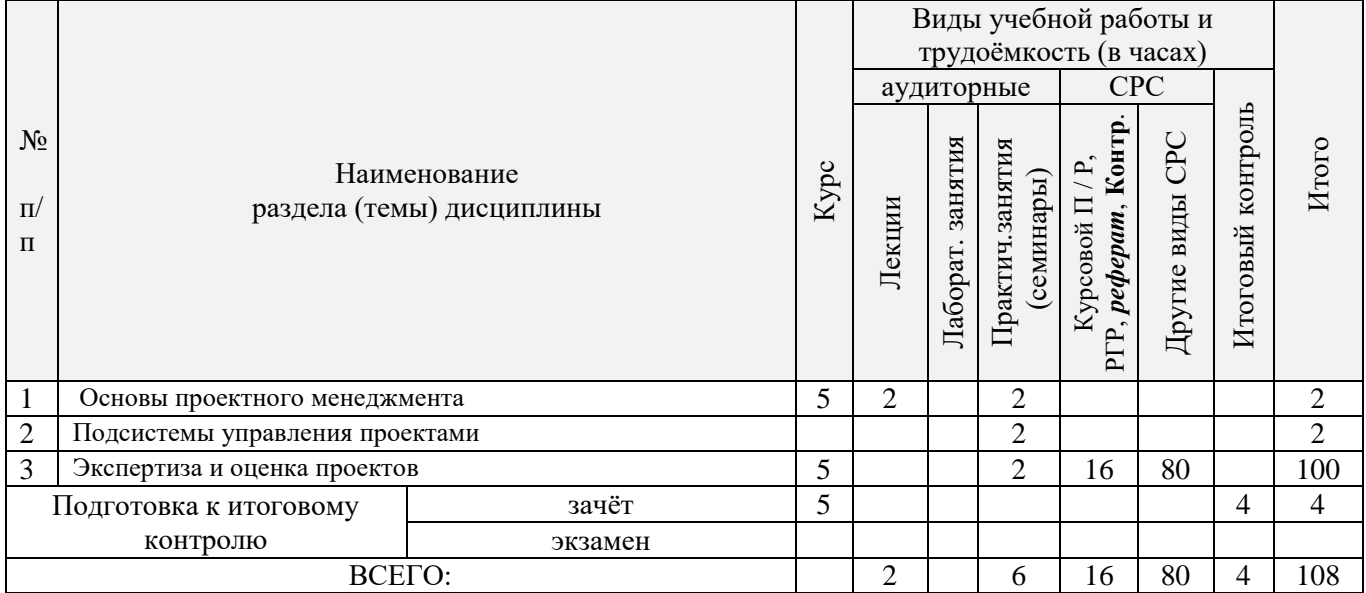

# 4.2.2 Содержание разделов дисциплины (по лекциям)

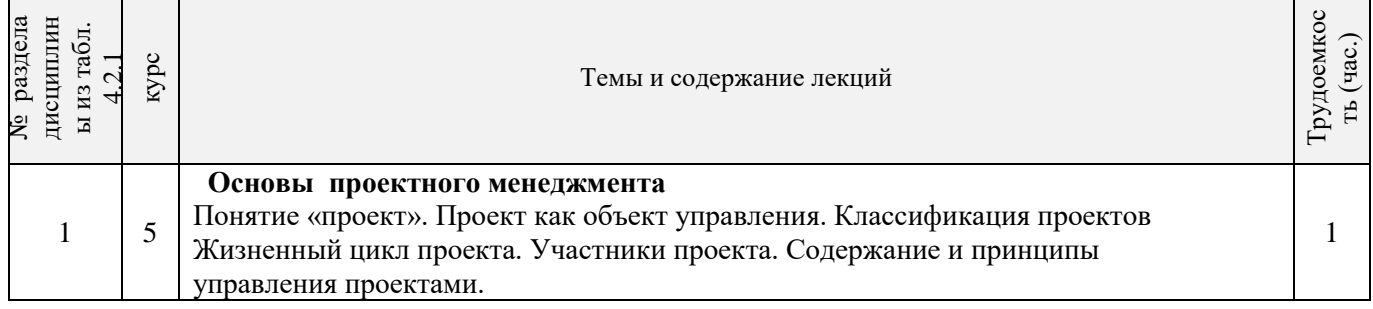

# 4.2.3 Практические занятия (семинары)

Í

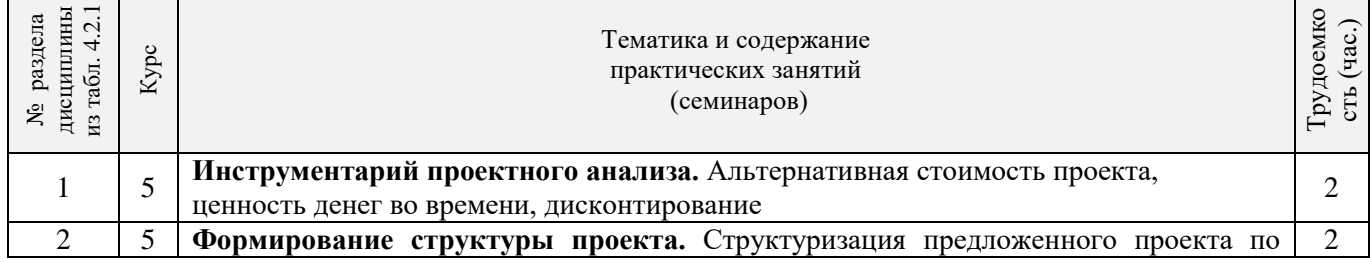

٦

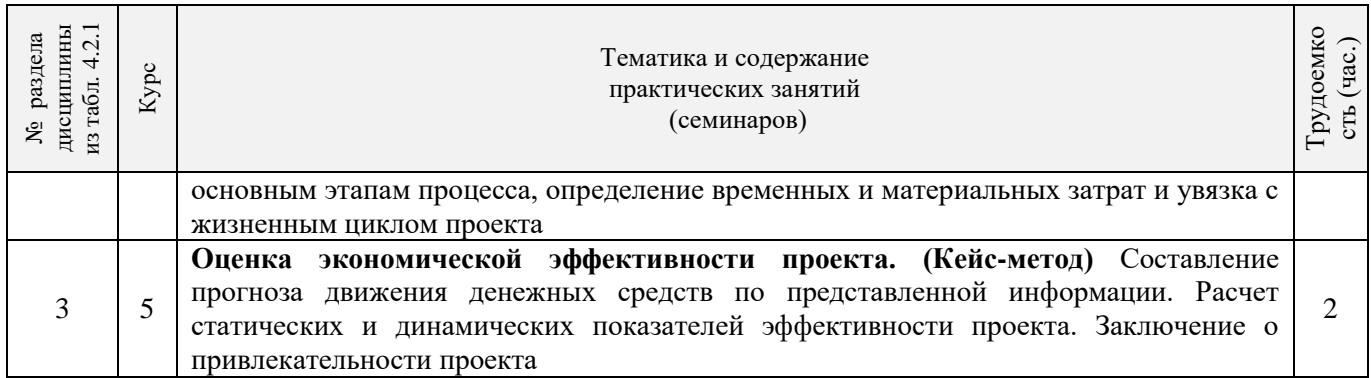

# 4.2.4 Лабораторные занятия *не предусмотрены.*

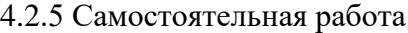

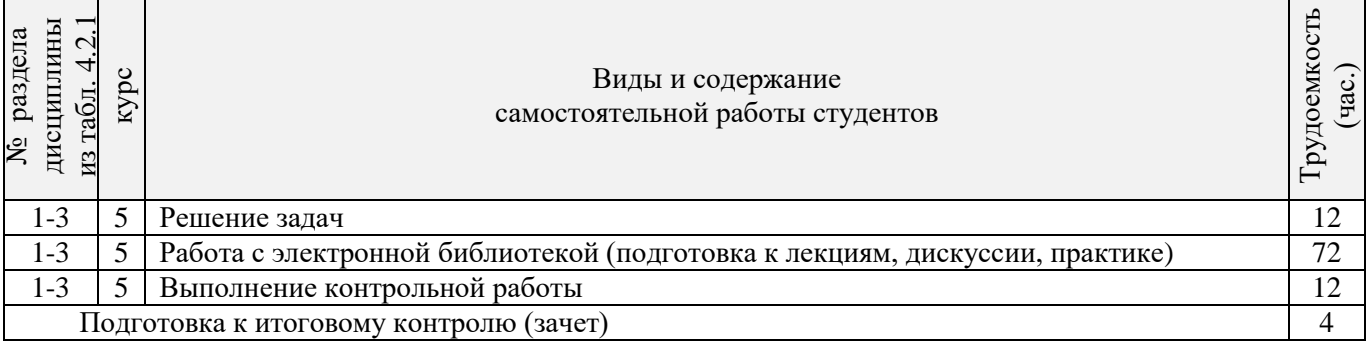

#### **4.3 Соответствие компетенций, формируемых при изучении дисциплины, и видов занятий**

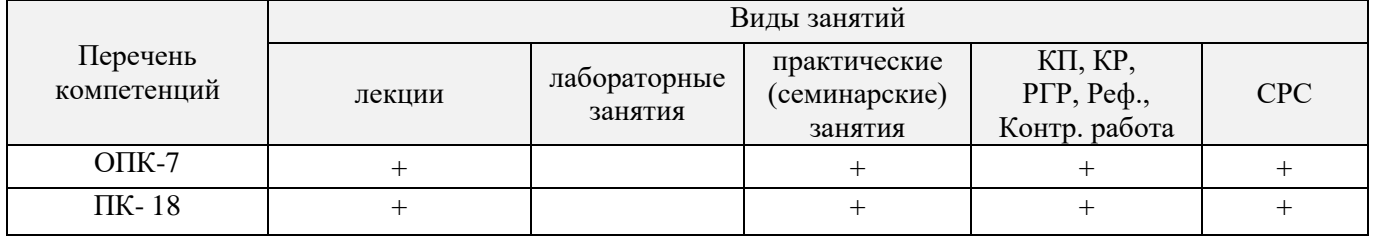

## **5. ОБРАЗОВАТЕЛЬНЫЕ ТЕХНОЛОГИИ ИНТЕРАКТИВНОГО ОБУЧЕНИЯ**

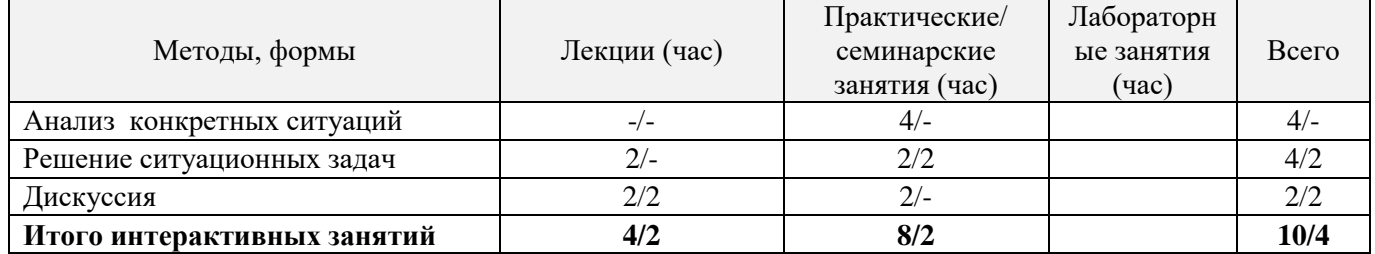

# **6. ПЕРЕЧЕНЬ УЧЕБНО-МЕТОДИЧЕСКОГО ОБЕСПЕЧЕНИЯ ДЛЯ САМОСТОЯТЕЛЬНОЙ РАБОТЫ ОБУЧАЮЩИХСЯ**

1. Методические рекомендации по организации самостоятельной работы обучающихся в НИМИ ДГАУ [Электронный ресурс] : (введ. в действие приказом директора №106 от 19 июня 2015г.) / Новочерк. инж.-мелиор. ин-т Донской ГАУ.-Электрон. дан.- Новочеркасск, 2015.- Режим доступа[: http://www.ngma.su](http://www.ngma.su/)

2. Турянская, Н.И. Управление проектами [Текст] : практикум [для студ. оч. и заоч. форм обуч. направл. "Менеджмент", "Экономика"] / Н. И. Турянская, Е. А. Деева, В. А. Губачев ; Новочерк. инж. мелиор. ин-т ДГАУ. - Новочеркасск, 2015. - 181 с. - б/ц. (10 экз.)

3. Турянская, Н.И. Управление проектами [Электронный ресурс] : практикум [для студ. оч. и заоч. форм обуч. направл. "Менеджмент", "Экономика"] / Н. И. Турянская, Е. А. Деева, В. А. Губачев ; Новочерк. инж.-мелиор. ин-т ДГАУ. - Электрон. дан. - Новочеркасск, 2015. - ЖМД ; PDF ; 2,56 МБ. - Систем. требования : IBM PC ; Windows 7 ; Adobe Acrobat X Pro . - Загл. с экрана .

# **7. ФОНД ОЦЕНОЧНЫХ СРЕДСТВ ДЛЯ КОНТРОЛЯ УСПЕВАЕМОСТИ И ПРОВЕДЕНИЯ ИТОГОВОЙ АТТЕСТАЦИИ ОБУЧАЮЩИХСЯ ПО ДИСЦИПЛИНЕ**

#### **Вопросы для проведения итоговой аттестации в форме зачета:**

- 1. Основные понятия проекта.
- 2. Отличительные признаки проекта.
- 3. Проект и проектный продукт в управлении проектом.
- 4. Классификация проектов.
- 5. Базовые элементы управления проектом.
- 6. Понятие о жизненном цикле проекта. Стадии жизненного цикла проекта.
- 7. Основные участники проекта. Возможные участники проекта.
- 8. Системная модель управления проектами.
- 9. Стадии (группы) процессов управления проектами.
- 10. Основные (базовые) функциональные области управления проектами.
- 11. Вспомогательные функциональные области управления проектами.
- 12. Модели структуризации инвестиционного строительного проекта.
- 13. Методы структуризации проекта.
- 14. Структурная декомпозиция работ проекта
- 15. Окружающая среда проекта.
- 16. Содержание прединвестиционной и инвестиционной стадии проекта.
- 17. Руководитель проекта и команда проекта.
- 18. Организационная структура управления проектом.
- 19. Виды ресурсов при управлении проектом и их состав.
- 20. Подсистемы управления проектом.
- 21. Закупки в процессе управления проектом. Основные этапы закупок.
- 22. Понятие о торгах. Предмет подрядных торгов.
- 23. Тендер и тендерная документация.
- 24. Виды торгов.
- 25. Процедура открытых торгов и с предварительной квалификацией.
- 26. Закрытые торги и их процедура.
- 27. Понятие о контракте (договоре) и подрядном договоре.
- 28. Способы установления цены (стоимости) контракта.
- 29. Состав работ при завершении проекта.
- 30. Схема процесса завершения проекта.
- 31. Основные принципы оценки эффективности проектов.
- 32. Исходные данные для оценки эффективности проекта.
- 33. Показатели оценки эффективности инвестиционного проекта.
- 34. Методы, применяемые для оценки устойчивости и эффективности проекта в условиях неопределенности и рисков.

*Промежуточная аттестация студентами очной формы обучения может быть пройдена в соответствии с балльно- рейтинговой системой оценки знаний, включающей в себя проведение текущего (ТК), промежуточного (ПК) и итогового (ИК) контроля по дисциплине Управление проектами.*

*Текущий контроль (ТК) осуществляется в течение семестра и проводится по практическим занятиям, а также по другим видам самостоятельной работы студентов.*

Формами ТК являются: контрольная работа по практическим заданиям, подготовка докладов.

Количество текущих контролей по дисциплине в семестре определяется кафедрой.

В ходе промежуточного контроля (ПК) проверяются теоретические знания. Данный контроль проводится по разделам (модулям) дисциплины 2 раза в течение семестра в установленное рабочей программой время. Возможными формами контроля являются тестирование (с помощью компьютера или в печатном виде.

Итоговый контроль (ИК) – это зачѐт по дисциплине в целом.

*Студенты, набравшие за работу в семестре от 60 и более баллов, не проходят промежуточную аттестацию в форме сдачи зачета.*

*В* течение семестра проводятся 2 промежуточных контроля (ПК1, ПК2), состоящих из 2 этапов электронного тестирования на компьютерах в а.151 в электронной системе вуза по пройденному теоретическому материалу лекций.

*По дисциплине* формами текущего контроля являются:

ТК1, ТК2 - выполнение текущих контрольных заданий, выполнение докладов.

ТК3 –выполнение и защита расчетно-графической работы

*Итоговый контроль (ИК)* – зачет.

### **Расчетно-графическая работа студентов очной формы обучения**

Расчетно-графическая работа (РГР) на тему **«**Планирование проекта». Целью выполнения РГР является закрепление теоретических знаний по дисциплине «Управление проектами».

В задачи РГР входит:

- Краткая характеристика проекта
- Формирование команды проекта
- Выполнение структуризация проекта
- Построение матрицы распределения ответственности
- Календарное планирование проекта

#### *Структура пояснительной записки расчетно-графической работы и ее ориентировочный объѐм*

Задание (1 с.)

Введение (1 с.)

1.Краткая характеристика проекта(2с.)

- 2. Формирование команды проекта (2с.)
- 3. Структуризация проекта(1с.)

4. Построение матрицы распределения ответственности (2с)

5. Календарное планирование проекта (2с.)

Заключение (0,5с.)

Список использованных источников (0,5с.)

Выполняется РГР студентом индивидуально под руководством преподавателя во внеаудиторное время, самостоятельно. Срок сдачи законченной работы на проверку руководителю указывается в задании. После проверки и доработки указанных замечаний, работа защищается. При положительной оценке выполненной студентом работе на титульном листе работы ставится - "зачтено".

#### **Контрольная работа студентов заочной формы обучения**

Работа состоит из 2 теоретических вопросов и практического задания, охватывающих курс дисциплины, и выполняется по одному из указанных вариантов. Выбор варианта определяется **двумя последними цифрами зачетной книжки**.

**Полный фонд оценочных средств, включающий текущий контроль успеваемости и перечень контрольно-измерительных материалов (КИМ) приведен в приложении к рабочей программе.**

# **8. УЧЕБНО-МЕТОДИЧЕСКОЕ И ИНФОРМАЦИОННОЕ ОБЕСПЕЧЕНИЕ ДИСЦИПЛИНЫ**

#### **8.1 Основная литература**

- 1. Иванов, П.В. Управление проектами [Текст] : учеб. пособие для студ. вузов [обуч. по направл. "Строительство" и "Лесное дело", а также слуш. образ. программ проф. переподготовки] / П. В. Иванов, Е. Г. Субботина, Н. А. Иванова ; Новочерк. инж.-мелиор. ин-т ДГАУ. - Новочеркасск, 2014. - 142 с. - б/ц. (40 экз.)
- 2. Иванов, П.В. Управление проектами [Электронный ресурс] : учеб. пособие для студ. вузов [обуч. по направл. "Строительство" и "Лесное дело", а также слуш. образ. программ проф. переподготовки] / П. В. Иванов, Е. Г. Субботина, Н. А. Иванова ; Новочерк. инж.-мелиор. ин-т ДГАУ. - Электрон. дан. - Новочеркасск, 2014. - ЖМД ; PDF ; 1,51 МБ. - Систем. требования : IBM PC ; Windows 7 ; Adobe Acrobat X Pro . - Загл. с экрана
- 3. Управление инновационными проектами [Текст]: учеб. пособие/под ред. В.П. Попова. -М.: ИНФРА-М , 2011.-335с. – Высшее образование –  $(10 \text{ } *skas*.)$
- 4. Иванов, П.В. Управление проектами : учеб. пособие / П.В. Иванов, Е.Г. Субботина, Н.А. Иванова; Новочерк. инж.-мелиор. ин-т ДГАУ. – Ростов н/Д, 2014.- 142 с. (40 экз.)
- 5. Иванов, П.В. Управление проектами [Электронный ресурс]: учеб. пособие / П.В. Иванов, Е.Г. Субботина, Н.А. Иванова; Новочерк. инж.- мелиор. ин-т ДГАУ. – Новочеркасск, 2014. – ЖМД; PDF; 4,50 МБ. – Систем. требования: IBM PC.Windows 7.AdobeAcrobat.9/ - Загл. с экрана.
- 6. Иванов, П.В. Управление проектами [Текст] : учеб. пособие для студ., обуч. по направл. подготовки 38.03.02 Менеджмент / П. В. Иванов, Н. И. Турянская, Е. Г. Субботина. - Ростов н/Д : Феникс, 2016. - 251 с. - (Высшее образование). - Гриф УМО. (20 экз.)

#### **8.2 Дополнительная литература**

- 1 Турянская, Н.И. Управление проектами [Текст] : практикум [для студ. оч. и заоч. форм обуч. направл. "Менеджмент", "Экономика"] / Н. И. Турянская, Е. А. Деева, В. А. Губачев ; Новочерк. инж.-мелиор. ин-т ДГАУ. - Новочеркасск, 2015. - 181 с. - б/ц. (10 экз.)
- 2 Турянская, Н.И. Управление проектами [Электронный ресурс] : практикум [для студ. оч. и заоч. форм обуч. направл. "Менеджмент", "Экономика"] / Н. И. Турянская, Е. А. Деева, В. А. Губачев ; Новочерк. инж.-мелиор. ин-т ДГАУ. - Электрон. дан. - Новочеркасск, 2015. - ЖМД ; PDF ; 2,56 МБ. - Систем. требования : IBM PC ; Windows 7 ; Adobe Acrobat X Pro . - Загл. с экрана
- 3 Управление инновационными проектами [Текст] : учеб.пособие по дисц. "Менеджмент организации" / В. Л. Попов [и др.] ; под.ред. В.Л. Попова. - М. : ИНФРА-М, 2012. - 335 с. - (Высшее образование. Бакалавриат). - Гриф УМО.- (3 экз.)
- 4 Аньшин, В. М. Управление проектами: фундаментальный курс [Электронный ресурс] : учебник / В. М. Аньшин, А. В. Алешин, К. А. Багратиони. - Электрон. дан. - Москва : Высшая школа экономики, 2013. - 624 с. - (Учебники Высшей школы экономики). - Гриф УМО. - Режим доступа : http://biblioclub.ru/ [26.08.2016г.](http://biblioclub.ru-26.08.2016�/)
- 5 Воробьев, С. Н. Управление рисками в предпринимательстве [Электронный ресурс] / С. Н. Воробьев, К. В. Балдин. - Электрон. дан. - Москва : Дашков и К, 2013. - 772 с. - Библиогр.: с. 766. - Режим доступа : http://e.lanbook.com/books/element.php?pl1\_id=50264 [26.08.2016г.](http://biblioclub.ru-26.08.2016�/)

# **8.3 Перечень ресурсов информационно-телекоммуникационной сети «Интернет», необходимых для освоения дисциплины**

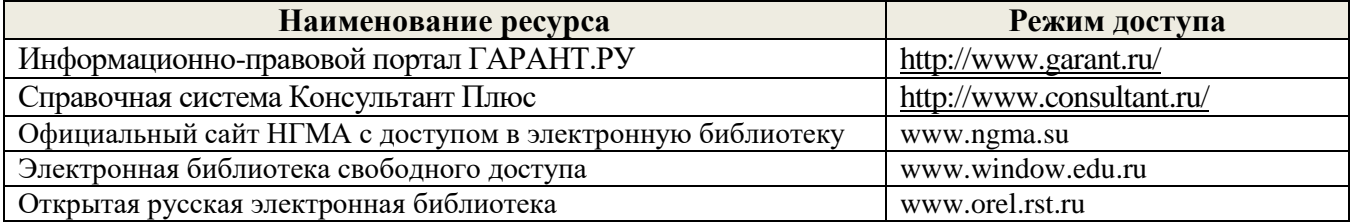

# **8.4 Методические указания для обучающихся по освоению дисциплины**

1. Положение о текущей аттестации обучающихся в НИМИ ДГАУ [Электронный ресурс] (введено в действие приказом директора №119 от 14 июля 2015 г.) / Новочерк. инж.-мелиор. ин-т Донской ГАУ.-Электрон. дан.- Новочеркасск, 2015.- Режим доступа: http://www.ngma.su

2.Типовые формы титульных листов текстовой документации, выполняемой студентами в учебном процессе [Электронный ресурс] / Новочерк. инж.-мелиор. ин-т Донской ГАУ.-Электрон. дан.- Новочеркасск, 2015.- Режим доступа: http://www.ngma.su

Приступая к изучению дисциплины необходимо в первую очередь ознакомиться с содержанием РПД. Лекции имеют целью дать систематизированные основы научных знаний об общих вопросах дисциплины. При изучении и проработке теоретического материала для обучающихся необходимо:

- повторить законспектированный на лекционном занятии материал и дополнить его с учетом рекомендованной по данной теме литературы;

- при самостоятельном изучении темы сделать конспект, используя рекомендованные в РПД литературные источники и ресурсы информационно-телекоммуникационной сети «Интернет».

# **8.5 Перечень информационных технологий, используемых при осуществлении образовательного процесса, программного обеспечения и информационных справочных систем, для освоения обучающимися дисциплины**

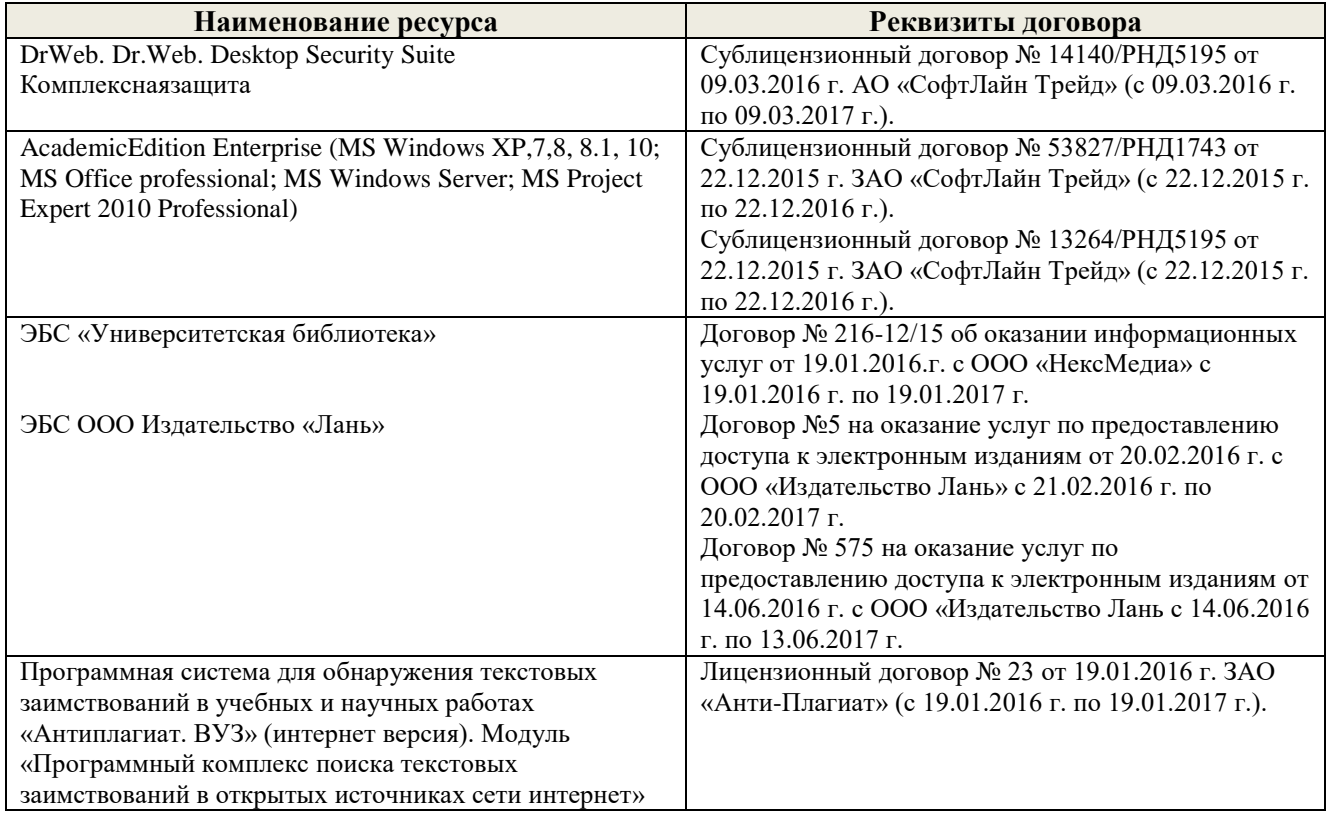

# **9. ОПИСАНИЕ МАТЕРИАЛЬНО-ТЕХНИЧЕСКОЙ БАЗЫ, НЕОБХОДИМОЙ ДЛЯ ОСУЩЕСТВЛЕНИЯ ОБРАЗОВАТЕЛЬНОГО ПРОЦЕССА ПО ДИСЦИПЛИНЕ**

Преподавание дисциплины осуществляется в специальных помещениях – учебных аудиториях для проведения занятий лекционного типа, семинарского типа, групповых и индивидуальных консультаций, текущего контроля и промежуточной аттестации, а также помещениях для самостоятельной работы. Специальные помещения укомплектованы специализированной мебелью и техническими средствами обучения, служащими для представления учебной информации большой аудитории.

Лекционные занятия проводятся в ауд. 228.

Практические занятия проводятся в ауд.145 Аудитория оснащена необходимыми учебнонаглядными пособиями.

Проведение групповых и индивидуальных консультаций, текущего контроля и промежуточной аттестации осуществляется в ауд. 228

Для самостоятельной работы используется специальное помещение – ауд. П18, оснащенное компьютерной техникой с возможностью подключения к сети "Интернет" и обеспечением доступа в электронную информационно-образовательную среду организации.

Помещение для хранения и профилактического обслуживания учебного оборудования – ауд.359.

Обучающиеся из числа лиц с ограниченными возможностями здоровья обеспечены печатными и (или) электронными образовательными ресурсами в формах, адаптированных к ограничениям их здоровья.

# **10. ОСОБЕННОСТИ ОРГАНИЗАЦИИ ОБРАЗОВАТЕЛЬНОГО ПРОЦЕССА ПО ДИСЦИПЛИНЕ ДЛЯ ИНВАЛИДОВ И ЛИЦ С ОГРАНИЧЕННЫМИ ВОЗМОЖНОСТЯМИ**

Содержание дисциплины и условия организации обучения для обучающихся с ограниченными возможностями здоровья и инвалидов корректируются при наличии таких обучающихся в соответствии с индивидуальной программой реабилитации инвалида, а так же методическими рекомендациями по организации образовательного процесса для обучения инвалидов и лиц с ограниченными возможностями здоровья в образовательных организациях высшего образования (утв. Минобрнауки России 08.04.2014 №АК-44-05 вн), Положением о методике сценки степени возможности включения лиц с ограниченными возможностями здоровья и инвалидов в общий образовательный процесс (НИМИ, 2016); Положением об обучении лиц с ограниченными возможностями здоровья и инвалидов в Новочеркасском инженерномелиоративном институте (НИМИ, 2016).

### **11. ДОПОЛНЕНИЯ И ИЗМЕНЕНИЯ В РАБОЧЕЙ ПРОГРАММЕ**

В рабочую программу на **2017 – 2018** учебный год вносятся изменения - обновлено и актуализировано содержание следующих разделов и подразделов рабочей программы:

# **6. ПЕРЕЧЕНЬ УЧЕБНО-МЕТОДИЧЕСКОГО ОБЕСПЕЧЕНИЯ ДЛЯ САМОСТОЯТЕЛЬНОЙ РАБОТЫ ОБУЧАЮЩИХСЯ** *(приводятся учебные, учебнометодические внутривузовские издания)*

1. Методические указания по самостоятельному изучению [Электронный ресурс]: (приняты учебно-методическим советом института, протокол № 3 от 30 августа 2017 г.) / Новочерк. инж.-мелиор. инт Донской ГАУ. – Электрон. дан. - Новочеркасск, 2017. – Режим доступа: http://www.ngma.su

2. Методические рекомендации по организации самостоятельной работы обучающихся в НИМИ ДГАУ [Электронный ресурс]: (введ. в действие приказом директора № 106 от 19 июня 2015 г.) / Новочерк. инж.-мелиор. ин-т Донской ГАУ. – Электрон. дан. - Новочеркасск, 2015. – Режим доступа: http://www. ngma.su

3. Иванов, П.В. Управление проектами [Электронный ресурс] : учеб. пособие для студ. вузов [обуч. по направл. "Строительство" и "Лесное дело", а также слуш. образ. программ проф. переподготовки] / П. В. Иванов, Е. Г. Субботина, Н. А. Иванова ; Новочерк. инж.-мелиор. ин-т ДГАУ. - Электрон. дан. - Новочеркасск, 2014. - ЖМД ; PDF ; 1,51 МБ. - Систем. требования : IBM PC ; Windows 7 ; Adobe Acrobat X Pro . - Загл. с экрана

4. Турянская, Н.И. Управление проектами [Электронный ресурс] : практикум [для студ. оч. и заоч. форм обуч. направл. "Менеджмент", "Экономика"] / Н. И. Турянская, Е. А. Деева, В. А. Губачев ; Новочерк. инж.-мелиор. ин-т ДГАУ. - Электрон. дан. - Новочеркасск, 2015. - ЖМД ; PDF ; 2,56 МБ. - Систем. требования : IBM PC ; Windows 7 ; Adobe Acrobat X Pro . - Загл. с экрана .

# **7. ФОНД ОЦЕНОЧНЫХ СРЕДСТВ ДЛЯ КОНТРОЛЯ УСПЕВАЕМОСТИ И ПРОВЕДЕНИЯ ИТОГОВОЙ АТТЕСТАЦИИ ОБУЧАЮЩИХСЯ ПО ДИСЦИПЛИНЕ**

#### **Вопросы для проведения итоговой аттестации в форме зачета:**

- 1. Базовые элементы управления проектом.
- 2. Классификация проектов.
- 3. Основные понятия проекта.
- 4. Отличительные признаки проекта.
- 5. Проект и проектный продукт в управлении проектом.
- 6. Понятие о жизненном цикле проекта. Стадии жизненного цикла проекта.
- 7. Основные участники проекта. Возможные участники проекта.
- 8. Системная модель управления проектами.
- 9. Стадии (группы) процессов управления проектами.
- 10. Основные (базовые) функциональные области управления проектами.
- 11. Вспомогательные функциональные области управления проектами.
- 12. Модели структуризации инвестиционного строительного проекта.
- 13. Методы структуризации проекта.
- 14. Структурная декомпозиция работ проекта
- 15. Окружающая среда проекта.
- 16. Содержание предынвестиционной и инвестиционной стадии проекта.
- 17. Руководитель проекта и команда проекта.
- 18. Организационная структура управления проектом.
- 19. Виды ресурсов при управлении проектом и их состав.
- 20. Подсистемы управления проектом.
- 21. Закупки в процессе управления проектом. Основные этапы закупок.
- 22. Понятие о торгах. Предмет подрядных торгов.
- 23. Тендер и тендерная документация.
- 24. Виды торгов.
- 25. Процедура открытых торгов и с предварительной квалификацией.
- 26. Закрытые торги и их процедура.
- 27. Понятие о контракте (договоре) и подрядном договоре.
- 28. Способы установления цены (стоимости) контракта.
- 29. Состав работ при завершении проекта.
- 30. Основные принципы оценки эффективности проектов.
- 31. Исходные данные для оценки эффективности проекта.
- 32. Показатели оценки эффективности инвестиционного проекта.
- 33. Методы, применяемые для оценки устойчивости и эффективности проекта в условиях неопределенности и рисков
- 34. Схема процесса завершения проекта.

*Промежуточная аттестация студентами очной формы обучения может быть пройдена в соответствии с балльно- рейтинговой системой оценки знаний, включающей в себя проведение текущего (ТК), промежуточного (ПК) и итогового (ИК) контроля по дисциплине Управление проектами.*

*Текущий контроль (ТК) осуществляется в течение семестра и проводится по практическим занятиям, а также по другим видам самостоятельной работы студентов.*

Формами ТК являются: контрольная работа по практическим заданиям, подготовка докладов.

Количество текущих контролей по дисциплине в семестре определяется кафедрой.

В ходе промежуточного контроля (ПК) проверяются теоретические знания. Данный контроль проводится по разделам (модулям) дисциплины 2 раза в течение семестра в установленное рабочей программой время. Возможными формами контроля являются тестирование (с помощью компьютера или в печатном виде.

Итоговый контроль (ИК) – это зачѐт по дисциплине в целом.

*Студенты, набравшие за работу в семестре от 60 и более баллов, не проходят промежуточную аттестацию в форме сдачи зачета.*

*В* течение семестра проводятся 2 промежуточных контроля (ПК1, ПК2), состоящих из 2 этапов электронного тестирования на компьютерах в а.151 в электронной системе вуза по пройденному теоретическому материалу лекций.

*По дисциплине* формами текущего контроля являются:

ТК1, ТК2 - выполнение текущих контрольных заданий, выполнение докладов.

ТК3 –выполнение и защита расчетно-графической работы

*Итоговый контроль (ИК)* – зачет.

#### **Расчетно-графическая работа студентов очной формы обучения**

Расчетно-графическая работа (РГР) на тему **«**Планирование проекта». Целью выполнения РГР является закрепление теоретических знаний по дисциплине «Управление проектами».

В задачи РГР входит:

- Краткая характеристика проекта
- Формирование команды проекта
- Выполнение структуризация проекта
- Построение матрицы распределения ответственности
- Календарное планирование проекта

*Структура пояснительной записки расчетно-графической работы и ее ориентировочный объѐм*

#### Задание (1 с.)

#### Введение (1 с.)

1.Краткая характеристика проекта(2с.)

- 2. Формирование команды проекта (2с.)
- 3. Структуризация проекта(1с.)
- 4. Построение матрицы распределения ответственности (2с)
- 5. Календарное планирование проекта (2с.)

Заключение (0,5с.)

#### Список использованных источников (0,5с.)

Выполняется РГР студентом индивидуально под руководством преподавателя во внеаудиторное время, самостоятельно. Срок сдачи законченной работы на проверку руководителю указывается в задании. После проверки и доработки указанных замечаний, работа защищается. При положительной оценке выполненной студентом работе на титульном листе работы ставится - "зачтено".

#### **Контрольная работа студентов заочной формы обучения**

Работа состоит из 2 теоретических вопросов и практического задания, охватывающих курс дисциплины, и выполняется по одному из указанных вариантов. Выбор варианта определяется **двумя последними цифрами зачетной книжки**.

**Полный фонд оценочных средств, включающий текущий контроль успеваемости и перечень контрольно-измерительных материалов (КИМ) приведен в приложении к рабочей программе.**

# **8. УЧЕБНО-МЕТОДИЧЕСКОЕ И ИНФОРМАЦИОННОЕ ОБЕСПЕЧЕНИЕ ДИСЦИПЛИНЫ**

#### **8.1 Основная литература**

- 1. Иванов, П.В. Управление проектами [Текст] : учеб. пособие для студ. вузов [обуч. по направл. "Строительство" и "Лесное дело", а также слуш. образ. программ проф. переподготовки] / П. В. Иванов, Е. Г. Субботина, Н. А. Иванова ; Новочерк. инж.-мелиор. ин-т ДГАУ. - Новочеркасск, 2014. - 142 с. - б/ц. (40 экз.)
- 2. Иванов, П.В. Управление проектами [Электронный ресурс] : учеб. пособие для студ. вузов [обуч. по направл. "Строительство" и "Лесное дело", а также слуш. образ. программ проф. переподготовки] / П. В. Иванов, Е. Г. Субботина, Н. А. Иванова ; Новочерк. инж.-мелиор. ин-т ДГАУ. - Электрон. дан. - Новочеркасск, 2014. - ЖМД ; PDF ; 1,51 МБ. - Систем. требования : IBM PC ; Windows 7 ; Adobe Acrobat X Pro . - Загл. с экрана
- 3. Управление инновационными проектами [Текст]: учеб. пособие/под ред. В.П. Попова. -М.: ИНФРА-М , 2011.-335с. – Высшее образование –  $(10 \text{ } *3*$ кз.)
- 4. Иванов, П.В. Управление проектами : учеб. пособие / П.В. Иванов, Е.Г. Субботина, Н.А. Иванова; Новочерк. инж.-мелиор. ин-т ДГАУ. – Ростов н/Д, 2014.- 142 с. (40 экз.)
- 5. Иванов, П.В. Управление проектами [Электронный ресурс]: учеб. пособие / П.В. Иванов, Е.Г. Субботина, Н.А. Иванова; Новочерк. инж.- мелиор. ин-т ДГАУ. – Новочеркасск, 2014. – ЖМД; PDF; 4,50 МБ. – Систем. требования: IBM PC.Windows 7.AdobeAcrobat.9/ - Загл. с экрана.
- 6. Иванов, П.В. Управление проектами [Текст] : учеб. пособие для студ., обуч. по направл. подготовки 38.03.02 Менеджмент / П. В. Иванов, Н. И. Турянская, Е. Г. Субботина. - Ростов н/Д : Феникс, 2016. - 251 с. - (Высшее образование). - Гриф УМО. (20 экз.)

#### **8.2 Дополнительная литература**

- 1 Турянская, Н.И. Управление проектами [Текст] : практикум [для студ. оч. и заоч. форм обуч. направл. "Менеджмент", "Экономика"] / Н. И. Турянская, Е. А. Деева, В. А. Губачев ; Новочерк. инж.-мелиор. ин-т ДГАУ. - Новочеркасск, 2015. - 181 с. - б/ц. (10 экз.)
- 2 Турянская, Н.И. Управление проектами [Электронный ресурс] : практикум [для студ. оч. и заоч. форм обуч. направл. "Менеджмент", "Экономика"] / Н. И. Турянская, Е. А. Деева, В. А. Губачев ; Новочерк. инж.-мелиор. ин-т ДГАУ. - Электрон. дан. - Новочеркасск, 2015. - ЖМД ; PDF ; 2,56 МБ. - Систем. требования : IBM PC ; Windows 7 ; Adobe Acrobat X Pro . - Загл. с экрана
- 3 Управление инновационными проектами [Текст] : учеб.пособие по дисц. "Менеджмент организации" / В. Л. Попов [и др.] ; под.ред. В.Л. Попова. - М. : ИНФРА-М, 2012. - 335 с. - (Высшее образование. Бакалавриат). - Гриф УМО.- (3 экз.)
- 4 Воробьев, С. Н. Управление рисками в предпринимательстве [Электронный ресурс] / С. Н. Воробьев, К. В. Балдин. - Электрон. дан. - Москва : Дашков и К, 2013. - 772 с. - Библиогр.: с. 766. - Режим доступа : http://e.lanbook.com/books/element.php?pl1\_id=50264 [26.08.2017г.](http://biblioclub.ru-26.08.2016�/)
- 5 Аньшин, В. М. Управление проектами: фундаментальный курс [Электронный ресурс] : учебник / В. М. Аньшин, А. В. Алешин, К. А. Багратиони. - Электрон. дан. - Москва : Высшая школа экономики, 2013. - 624 с. - (Учебники Высшей школы экономики). - Гриф УМО. - Режим доступа : http://biblioclub.ru/ [26.08.2017г.](http://biblioclub.ru-26.08.2016�/)

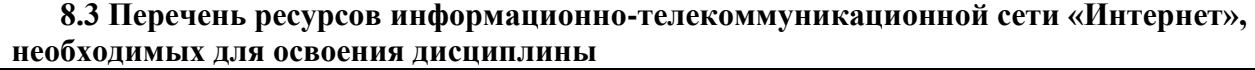

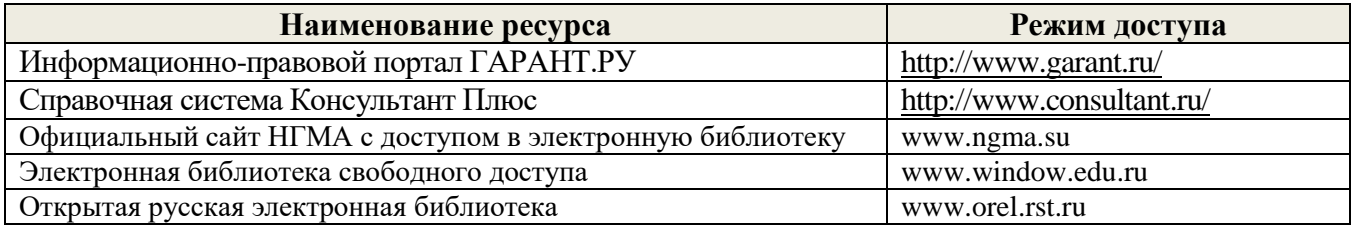

# **8.4 Методические указания для обучающихся по освоению дисциплины**

1. Положение о текущей аттестации обучающихся в НИМИ ДГАУ [Электронный ресурс] (введено в действие приказом директора №119 от 14 июля 2015 г.) / Новочерк. инж.-мелиор. ин-т Донской ГАУ.-Электрон. дан.- Новочеркасск, 2015.- Режим доступа: http://www.ngma.su

2.Типовые формы титульных листов текстовой документации, выполняемой студентами в учебном процессе [Электронный ресурс] / Новочерк. инж.-мелиор. ин-т Донской ГАУ.-Электрон. дан.- Новочеркасск, 2015.- Режим доступа: http://www.ngma.su

Приступая к изучению дисциплины необходимо в первую очередь ознакомиться с содержанием РПД. Лекции имеют целью дать систематизированные основы научных знаний об общих вопросах дисциплины. При изучении и проработке теоретического материала для обучающихся необходимо:

- повторить законспектированный на лекционном занятии материал и дополнить его с учетом рекомендованной по данной теме литературы;

- при самостоятельном изучении темы сделать конспект, используя рекомендованные в РПД литературные источники и ресурсы информационно-телекоммуникационной сети «Интернет».

**8.5 Перечень информационных технологий, используемых при осуществлении образовательного процесса, программного обеспечения, современных профессиональных баз данных и информационных справочных систем, для освоения обучающимися дисциплины**

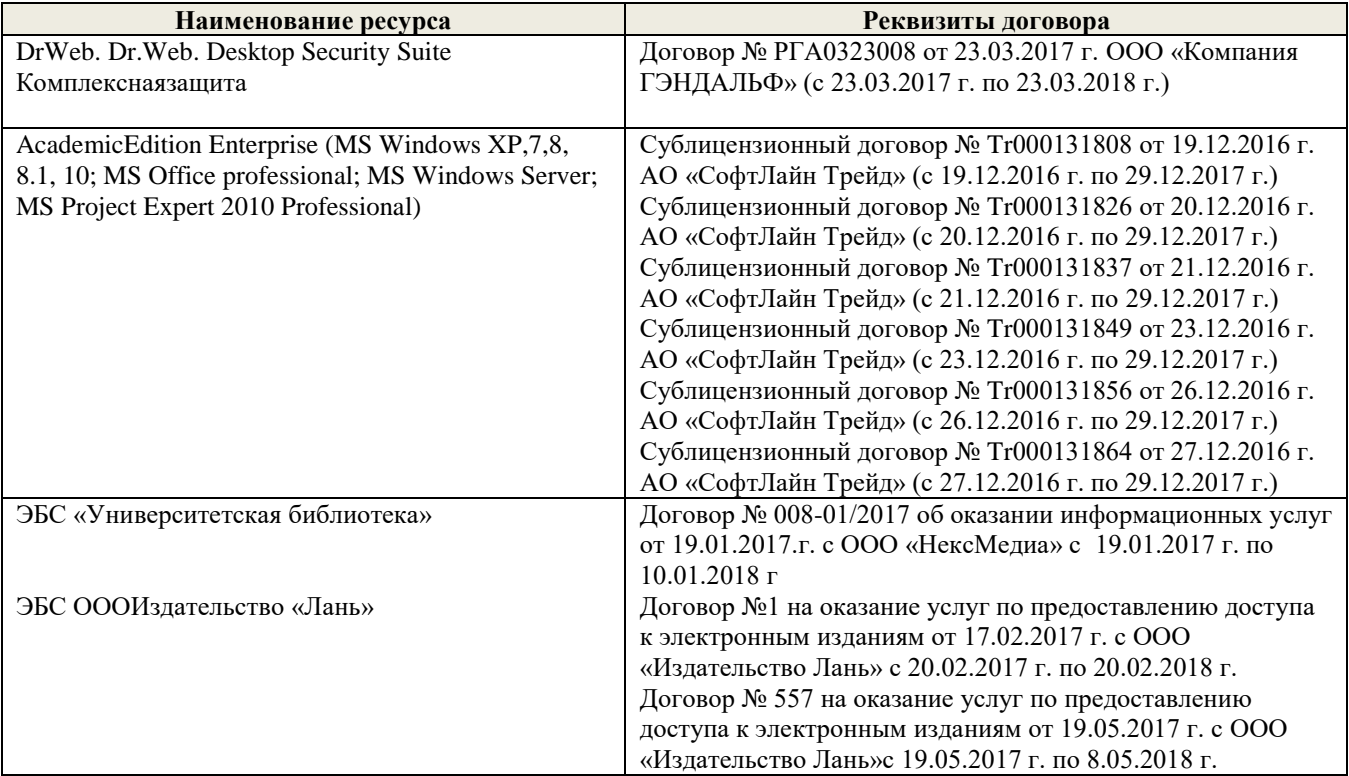

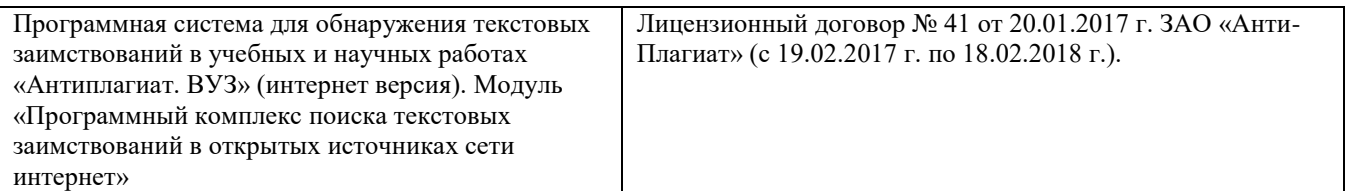

# **9. ОПИСАНИЕ МАТЕРИАЛЬНО-ТЕХНИЧЕСКОЙ БАЗЫ, НЕОБХОДИМОЙ ДЛЯ ОСУЩЕСТВЛЕНИЯ ОБРАЗОВАТЕЛЬНОГО ПРОЦЕССА ПО ДИСЦИПЛИНЕ**

Преподавание дисциплины осуществляется в специальных помещениях – учебных аудиториях для проведения занятий лекционного типа, семинарского типа, групповых и индивидуальных консультаций, текущего контроля и промежуточной аттестации, а также помещениях для самостоятельной работы. Специальные помещения укомплектованы специализированной мебелью и техническими средствами обучения, служащими для представления учебной информации большой аудитории.

Лекционные занятия проводятся в ауд. 228.

Практические занятия проводятся в ауд.145. Аудитория оснащена необходимыми учебнонаглядными пособиями.

Проведение групповых и индивидуальных консультаций, текущего контроля и промежуточной аттестации осуществляется в ауд. 228

Для самостоятельной работы используется специальное помещение – ауд. П18, оснащенное компьютерной техникой с возможностью подключения к сети "Интернет" и обеспечением доступа в электронную информационно-образовательную среду организации.

Помещение для хранения и профилактического обслуживания учебного оборудования – ауд.359.

Обучающиеся из числа лиц с ограниченными возможностями здоровья обеспечены печатными и (или) электронными образовательными ресурсами в формах, адаптированных к ограничениям их здоровья.

# **10. ОСОБЕННОСТИ ОРГАНИЗАЦИИ ОБРАЗОВАТЕЛЬНОГО ПРОЦЕССА ПО ДИСЦИПЛИНЕ ДЛЯ ИНВАЛИДОВ И ЛИЦ С ОГРАНИЧЕННЫМИ ВОЗМОЖНОСТЯМИ**

Содержание дисциплины и условия организации обучения для обучающихся с ограниченными возможностями здоровья и инвалидов корректируются при наличии таких обучающихся в соответствии с индивидуальной программой реабилитации инвалида, а так же методическими рекомендациями по организации образовательного процесса для обучения инвалидов и лиц с ограниченными возможностями здоровья в образовательных организациях высшего образования (утв. Минобрнауки России 08.04.2014 №АК-44-05 вн), Положением о методике сценки степени возможности включения лиц с ограниченными возможностями здоровья и инвалидов в общий образовательный процесс (НИМИ, 2016); Положением об обучении лиц с ограниченными возможностями здоровья и инвалидов в Новочеркасском инженерномелиоративном институте (НИМИ, 2016).

Дополнения и изменения рассмотрены на заседании кафедры «28» августа 2017г.

 $3a$ 

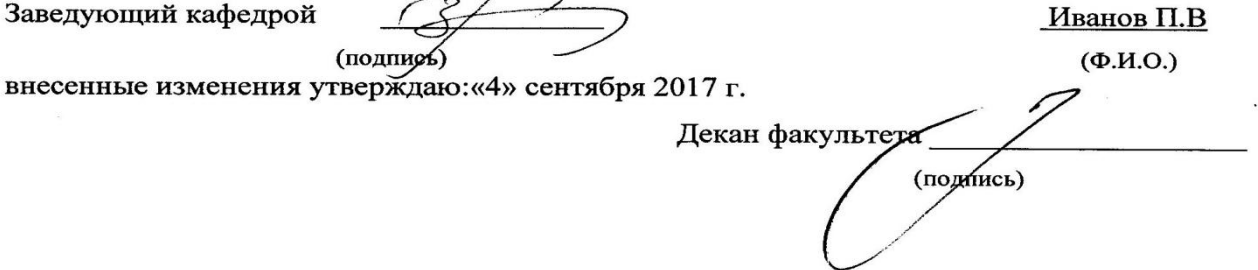

# **11. ДОПОЛНЕНИЯ И ИЗМЕНЕНИЯ В РАБОЧЕЙ ПРОГРАММЕ**

В рабочую программу на **2018 – 2019** учебный год вносятся изменения - обновлено и актуализировано содержание следующих разделов и подразделов рабочей программы:

# **6. ПЕРЕЧЕНЬ УЧЕБНО-МЕТОДИЧЕСКОГО ОБЕСПЕЧЕНИЯ ДЛЯ САМОСТОЯТЕЛЬНОЙ РАБОТЫ ОБУЧАЮЩИХСЯ** *(приводятся учебные, учебнометодические внутривузовские издания)*

- 1. Положение о промежуточной аттестации обучающихся по программам высшего образования [Электронный ресурс] (введено в действие приказом директора НИМИ Донской ГАУ №3-ОД от 18.01.2018 г.) /Новочерк. инж.-мелиор. ин-т Донской ГАУ.-Электрон. дан.- Новочеркасск, 2018.- Режим доступа: [http://www.ngma.su](http://www.ngma.su/)
- 2. Методические рекомендации по организации самостоятельной работы обучающихся в НИМИ ДГАУ [Электронный ресурс]: (введ. в действие приказом директора № 106 от 19 июня 2015 г.) / Новочерк. инж.-мелиор. ин-т Донской ГАУ. – Электрон. дан. - Новочеркасск, 2015. – Режим доступа: http://www. ngma.su
- 3. Методические указания по самостоятельному изучению [Электронный ресурс]: (приняты учебнометодическим советом института, протокол № 3 от 30 августа 2017 г.) / Новочерк. инж.-мелиор. ин-т Донской ГАУ. - Электрон. дан. - Новочеркасск, 2017. - Режим доступа: [http://www.ngma.su](http://www.ngma.su/)
- 5. Турянская, Н.И. Управление проектами [Текст] : практикум [для студ. оч. и заоч. форм обуч. направл. "Менеджмент", "Экономика"] / Н. И. Турянская, Е. А. Деева, В. А. Губачев ; Новочерк. инж.-мелиор. ин-т ДГАУ. - Новочеркасск, 2015. - 181 с. - б/ц. (10 экз.)
- 6. Турянская, Н.И. Управление проектами [Электронный ресурс] : практикум [для студ. оч. и заоч. форм обуч. направл. "Менеджмент", "Экономика"] / Н. И. Турянская, Е. А. Деева, В. А. Губачев ; Новочерк. инж.-мелиор. ин-т ДГАУ. - Электрон. дан. - Новочеркасск, 2015. - ЖМД ; PDF ; 2,56 МБ. - Систем. требования : IBM PC ; Windows 7 ; Adobe Acrobat X Pro . - Загл. с экрана .

# **7. ФОНД ОЦЕНОЧНЫХ СРЕДСТВ ДЛЯ КОНТРОЛЯ УСПЕВАЕМОСТИ И ПРОВЕДЕНИЯ ИТОГОВОЙ АТТЕСТАЦИИ ОБУЧАЮЩИХСЯ ПО ДИСЦИПЛИНЕ**

# **Вопросы для проведения итоговой аттестации в форме зачета:**

- 1. Основные (базовые) функциональные области управления проектами.
- 2. Вспомогательные функциональные области управления проектами.
- 3. Основные понятия проекта.
- 4. Отличительные признаки проекта.
- 5. Проект и проектный продукт в управлении проектом.
- 6. Классификация проектов.
- 7. Базовые элементы управления проектом.
- 8. Понятие о жизненном цикле проекта. Стадии жизненного цикла проекта.
- 9. Основные участники проекта. Возможные участники проекта.
- 10. Системная модель управления проектами.
- 11. Стадии (группы) процессов управления проектами.
- 12. Модели структуризации инвестиционного строительного проекта.
- 13. Методы структуризации проекта.
- 14. Структурная декомпозиция работ проекта
- 15. Окружающая среда проекта.
- 16. Содержание прединвестиционной и инвестиционной стадии проекта.
- 17. Руководитель проекта и команда проекта.
- 18. Организационная структура управления проектом.
- 19. Виды ресурсов при управлении проектом и их состав.
- 20. Подсистемы управления проектом.
- 21. Закупки в процессе управления проектом. Основные этапы закупок.
- 22. Понятие о торгах. Предмет подрядных торгов.
- 23. Тендер и тендерная документация.
- 24. Виды торгов.
- 25. Процедура открытых торгов и с предварительной квалификацией.
- 26. Закрытые торги и их процедура.
- 27. Понятие о контракте (договоре) и подрядном договоре.
- 28. Методы, применяемые для оценки устойчивости и эффективности проекта в условиях неопределенности и рисков.
- 29. Основные принципы оценки эффективности проектов.
- 30. Исходные данные для оценки эффективности проекта.
- 31. Показатели оценки эффективности инвестиционного проекта.
- 32. Способы установления цены (стоимости) контракта.
- 33. Схема процесса завершения проекта.
- 34. Состав работ при завершении проекта.

*Промежуточная аттестация студентами очной формы обучения может быть пройдена в соответствии с балльно- рейтинговой системой оценки знаний, включающей в себя проведение текущего (ТК), промежуточного (ПК) и итогового (ИК) контроля по дисциплине Управление проектами.*

*Текущий контроль (ТК) осуществляется в течение семестра и проводится по практическим занятиям, а также по другим видам самостоятельной работы студентов.*

Формами ТК являются: контрольная работа по практическим заданиям, подготовка докладов.

Количество текущих контролей по дисциплине в семестре определяется кафедрой.

В ходе промежуточного контроля (ПК) проверяются теоретические знания. Данный контроль проводится по разделам (модулям) дисциплины 2 раза в течение семестра в установленное рабочей программой время. Возможными формами контроля являются тестирование (с помощью компьютера или в печатном виде.

Итоговый контроль (ИК) – это зачѐт по дисциплине в целом.

*Студенты, набравшие за работу в семестре от 60 и более баллов, не проходят промежуточную аттестацию в форме сдачи зачета.*

*В* течение семестра проводятся 2 промежуточных контроля (ПК1, ПК2), состоящих из 2 этапов электронного тестирования на компьютерах в а.151 в электронной системе вуза по пройденному теоретическому материалу лекций.

*По дисциплине* формами текущего контроля являются:

ТК1, ТК2 - выполнение текущих контрольных заданий, выполнение докладов.

ТК3 –выполнение и защита расчетно-графической работы

*Итоговый контроль (ИК)* – зачет.

#### **Расчетно-графическая работа студентов очной формы обучения**

Расчетно-графическая работа (РГР) на тему **«**Планирование проекта». Целью выполнения РГР является закрепление теоретических знаний по дисциплине «Управление проектами».

В задачи РГР входит:

- Краткая характеристика проекта
- Формирование команды проекта
- Выполнение структуризация проекта
- Построение матрицы распределения ответственности
- Календарное планирование проекта

*Структура пояснительной записки расчетно-графической работы и ее ориентировочный объѐм*

Задание (1 с.)

Введение (1 с.)

1.Краткая характеристика проекта(2с.)

2. Формирование команды проекта (2с.)

- 3. Структуризация проекта(1с.)
- 4. Построение матрицы распределения ответственности (2с)
- 5. Календарное планирование проекта (2с.)

Заключение (0,5с.)

Список использованных источников (0,5с.)

Выполняется РГР студентом индивидуально под руководством преподавателя во внеаудиторное время, самостоятельно. Срок сдачи законченной работы на проверку руководителю указывается в задании. После проверки и доработки указанных замечаний, работа защищается. При положительной оценке выполненной студентом работе на титульном листе работы ставится - "зачтено".

#### **Контрольная работа студентов заочной формы обучения**

Работа состоит из 2 теоретических вопросов и практического задания, охватывающих курс дисциплины, и выполняется по одному из указанных вариантов. Выбор варианта определяется **двумя последними цифрами зачетной книжки**.

**Полный фонд оценочных средств, включающий текущий контроль успеваемости и перечень контрольно-измерительных материалов (КИМ) приведен в приложении к рабочей программе.**

# **8. УЧЕБНО-МЕТОДИЧЕСКОЕ И ИНФОРМАЦИОННОЕ ОБЕСПЕЧЕНИЕ ДИСЦИПЛИНЫ**

# **8.1 Основная литература**

- 1. Иванов, П.В. Управление проектами [Текст] : учеб. пособие для студ., обуч. по направл. подготовки 38.03.02 Менеджмент / П. В. Иванов, Н. И. Турянская, Е. Г. Субботина. - Ростов н/Д : Феникс, 2016. - 251 с. - (Высшее образование). - Гриф УМО. (20 экз.)
- 2. Иванов, П.В. Управление проектами [Текст] : учеб. пособие для студ. вузов [обуч. по направл. "Строительство" и "Лесное дело", а также слуш. образ. программ проф. переподготовки] / П. В. Иванов, Е. Г. Субботина, Н. А. Иванова ; Новочерк. инж.-мелиор. ин-т ДГАУ. - Новочеркасск, 2014. - 142 с. - б/ц. (40 экз.)
- 3. Иванов, П.В. Управление проектами [Электронный ресурс] : учеб. пособие для студ. вузов [обуч. по направл. "Строительство" и "Лесное дело", а также слуш. образ. программ проф. переподготовки] / П. В. Иванов, Е. Г. Субботина, Н. А. Иванова ; Новочерк. инж.-мелиор. ин-т ДГАУ. - Электрон. дан. - Новочеркасск, 2014. - ЖМД ; PDF ; 1,51 МБ. - Систем. требования : IBM PC ; Windows 7 ; Adobe Acrobat X Pro . - Загл. с экрана
- 4. Управление инновационными проектами [Текст]: учеб. пособие/под ред. В.П. Попова. -М.: ИНФРА-М , 2011.- 335с. – Высшее образование –  $(10 \text{ } *383*$ .)
- 5. Иванов, П.В. Управление проектами : учеб. пособие / П.В. Иванов, Е.Г. Субботина, Н.А. Иванова; Новочерк. инж. мелиор. ин-т ДГАУ. – Ростов н/Д , 2014.- 142 с. (40 экз.)
- 6. Иванов, П.В. Управление проектами [Электронный ресурс]: учеб. пособие / П.В. Иванов, Е.Г. Субботина, Н.А. Иванова; Новочерк. инж.- мелиор. ин-т ДГАУ. – Новочеркасск, 2014. – ЖМД; PDF; 4,50 МБ. – Систем. требования: IBM PC.Windows 7.AdobeAcrobat.9/ - Загл. с экрана.

#### **8.2 Дополнительная литература**

- 1 Турянская, Н.И. Управление проектами [Текст] : практикум [для студ. оч. и заоч. форм обуч. направл. "Менеджмент", "Экономика"] / Н. И. Турянская, Е. А. Деева, В. А. Губачев ; Новочерк. инж.-мелиор. ин-т ДГАУ. - Новочеркасск, 2015. - 181 с. - б/ц. (10 экз.)
- 2 Турянская, Н.И. Управление проектами [Электронный ресурс] : практикум [для студ. оч. и заоч. форм обуч. направл. "Менеджмент", "Экономика"] / Н. И. Турянская, Е. А. Деева, В. А. Губачев ; Новочерк. инж.-мелиор. инт ДГАУ. - Электрон. дан. - Новочеркасск, 2015. - ЖМД ; PDF ; 2,56 МБ. - Систем. требования : IBM PC ; Windows 7 ; Adobe Acrobat X Pro . - Загл. с экрана
- 3 Управление инновационными проектами [Текст] : учеб.пособие по дисц. "Менеджмент организации" / В. Л. Попов [и др.] ; под.ред. В.Л. Попова. - М. : ИНФРА-М, 2012. - 335 с. - (Высшее образование. Бакалавриат). - Гриф УМО.- (3 экз.)
- 4 Аньшин, В. М. Управление проектами: фундаментальный курс [Электронный ресурс] : учебник / В. М. Аньшин, А. В. Алешин, К. А. Багратиони. - Электрон. дан. - Москва : Высшая школа экономики, 2013. - 624 с. - (Учебники Высшей школы экономики). - Гриф УМО. - Режим доступа : http://biblioclub.ru[/ 26.08.2018г.](http://biblioclub.ru-26.08.2016�/)
- 5 Воробьев, С. Н. Управление рисками в предпринимательстве [Электронный ресурс] / С. Н. Воробьев, К. В. Балдин. - Электрон. дан. - Москва : Дашков и К, 2013. - 772 с. - Библиогр.: с. 766. - Режим доступа : http://e.lanbook.com/books/element.php?pl1\_id=50264 [26.08.2018г.](http://biblioclub.ru-26.08.2016�/)

**8.3 Перечень ресурсов информационно-телекоммуникационной сети «Интернет», необходимых для освоения дисциплины, в том числе современных профессиональных баз данных и информационных справочных систем**

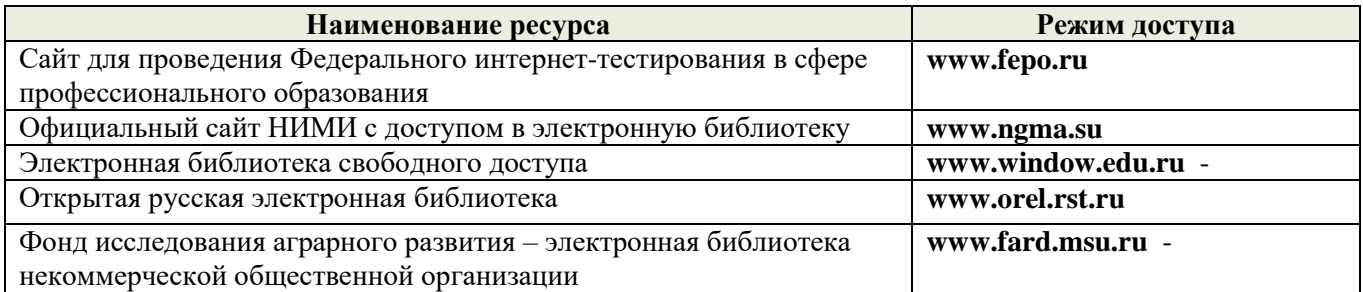

#### **8.4 Методические указания для обучающихся по освоению дисциплины**

- 1. Положение о промежуточной аттестации обучающихся по программам высшего образования [Электронный ресурс] (введено в действие приказом директора НИМИ Донской ГАУ №3-ОД от 18.01.2018 г.) /Новочерк. инж.-мелиор. ин-т Донской ГАУ.-Электрон. дан.- Новочеркасск, 2018.- Режим доступа: [http://www.ngma.su](http://www.ngma.su/)
- 2. Положение о текущей аттестации обучающихся в НИМИ ДГАУ [Электронный ресурс] (введено в действие приказом директора №119 от 14 июля 2015 г.) / Новочерк. инж.-мелиор. ин-т Донской ГАУ.- Электрон. дан.- Новочеркасск, 2015.- Режим доступа: http://www.ngma.su
- 3. Типовые формы титульных листов текстовой документации, выполняемой студентами в учебном процессе [Электронный ресурс] / Новочерк. инж.-мелиор. ин-т Донской ГАУ.-Электрон. дан.- Новочеркасск, 2015.- Режим доступа: http://www.ngma.su

Приступая к изучению дисциплины необходимо в первую очередь ознакомиться с содержанием РПД. Лекции имеют целью дать систематизированные основы научных знаний об общих вопросах дисциплины. При изучении и проработке теоретического материала для обучающихся необходимо:

- повторить законспектированный на лекционном занятии материал и дополнить его с учетом рекомендованной по данной теме литературы;

- при самостоятельном изучении темы сделать конспект, используя рекомендованные в РПД литературные источники и ресурсы информационно-телекоммуникационной сети «Интернет».

**8.5 Перечень информационных технологий, используемых при осуществлении образовательного процесса, программного обеспечения, современных профессиональных баз данных и информационных справочных систем, для освоения обучающимися дисциплины**

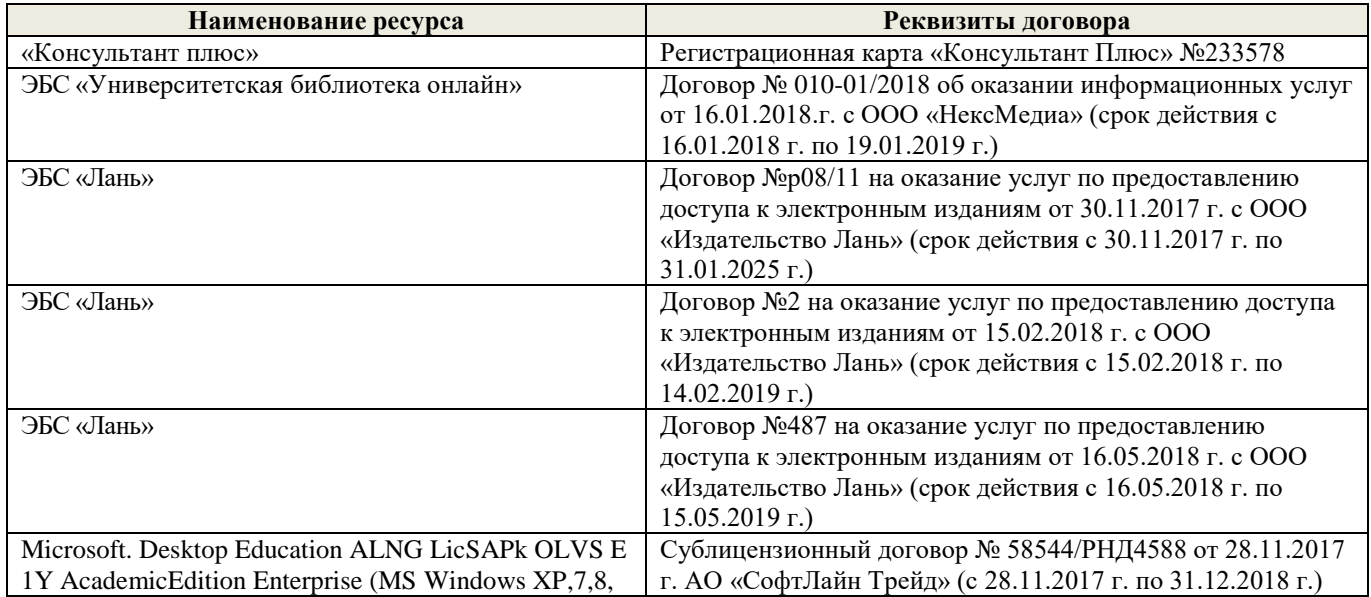

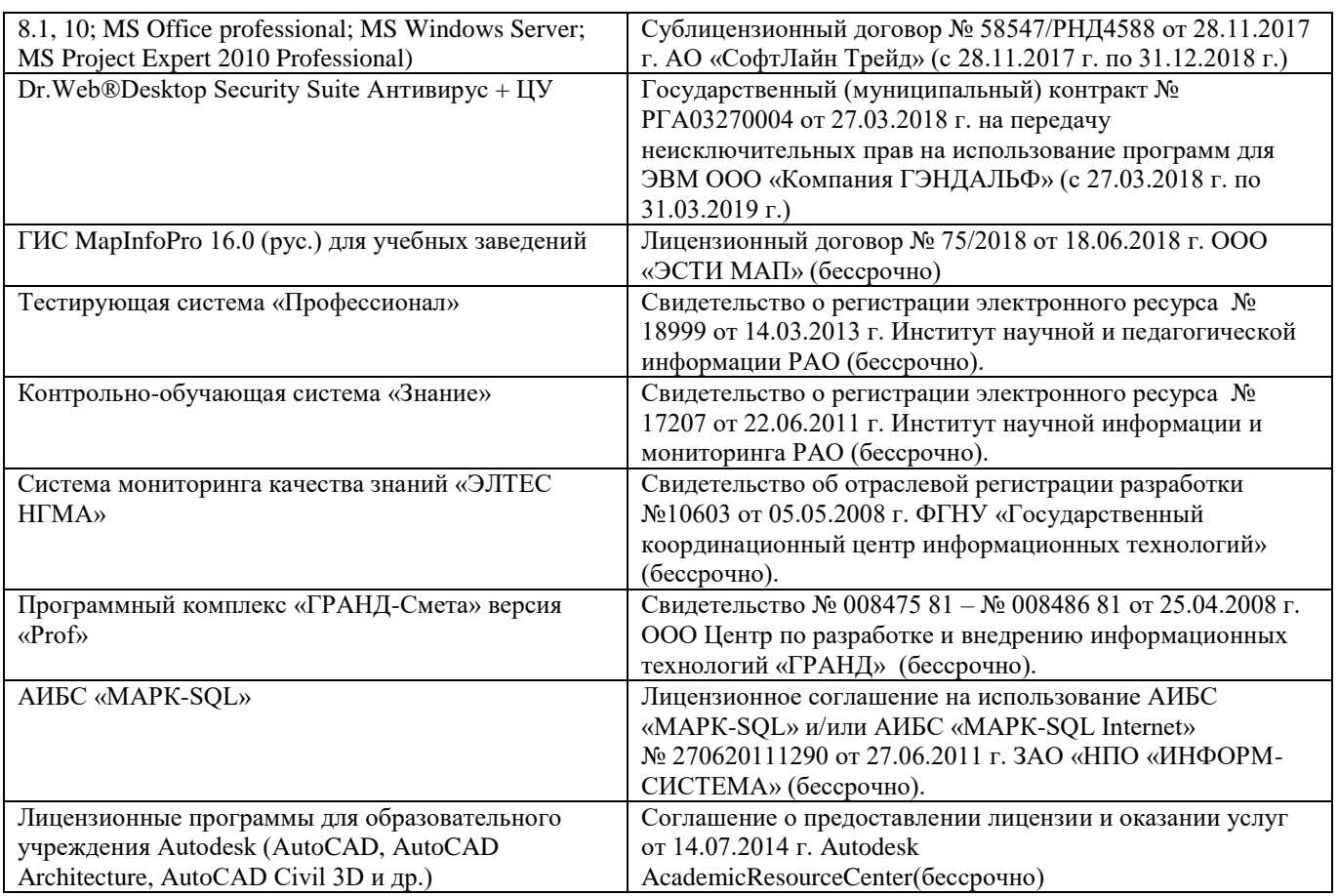

# **9. ОПИСАНИЕ МАТЕРИАЛЬНО-ТЕХНИЧЕСКОЙ БАЗЫ, НЕОБХОДИМОЙ ДЛЯ ОСУЩЕСТВЛЕНИЯ ОБРАЗОВАТЕЛЬНОГО ПРОЦЕССА ПО ДИСЦИПЛИНЕ**

Преподавание дисциплины осуществляется в специальных помещениях – учебных аудиториях для проведения занятий лекционного типа, семинарского типа, групповых и индивидуальных консультаций, текущего контроля и промежуточной аттестации, а также помещениях для самостоятельной работы. Специальные помещения укомплектованы специализированной мебелью и техническими средствами обучения, служащими для представления учебной информации большой аудитории.

Лекционные занятия проводятся в ауд. 228.

Практические занятия проводятся в ауд.145 Аудитория оснащена необходимыми учебнонаглядными пособиями.

Проведение групповых и индивидуальных консультаций, текущего контроля и промежуточной аттестации осуществляется в ауд. 228

Для самостоятельной работы используется специальное помещение – ауд. П18, оснащенное компьютерной техникой с возможностью подключения к сети "Интернет" и обеспечением доступа в электронную информационно-образовательную среду организации.

Помещение для хранения и профилактического обслуживания учебного оборудования – ауд.359.

Обучающиеся из числа лиц с ограниченными возможностями здоровья обеспечены печатными и (или) электронными образовательными ресурсами в формах, адаптированных к ограничениям их здоровья.

# **10.ОСОБЕННОСТИ ОРГАНИЗАЦИИ ОБРАЗОВАТЕЛЬНОГО ПРОЦЕССА ПО ДИСЦИПЛИНЕ ДЛЯ ИНВАЛИДОВ И ЛИЦ С ОГРАНИЧЕННЫМИ ВОЗМОЖНОСТЯМИ**

Содержание дисциплины и условия организации обучения для обучающихся с ограниченными возможностями здоровья и инвалидов корректируются при наличии таких обучающихся в соответствии с индивидуальной программой реабилитации инвалида, а так же методическими рекомендациями по организации образовательного процесса для обучения инвалидов и лиц с ограниченными возможностями здоровья в образовательных организациях высшего образования (утв. Минобрнауки России 08.04.2014 №АК-44-05 вн), Положением о методике сценки степени возможности включения лиц с ограниченными возможностями здоровья и инвалидов в общий образовательный процесс (НИМИ, 2016); Положением об обучении лиц с ограниченными возможностями здоровья и инвалидов в Новочеркасском инженерномелиоративном институте (НИМИ, 2016).

> Иванов П.В  $(\Phi$ <sub>M</sub>.O.)

Дополнения и изменения рассмотрены на заседании кафедры «27» августа 2018г.

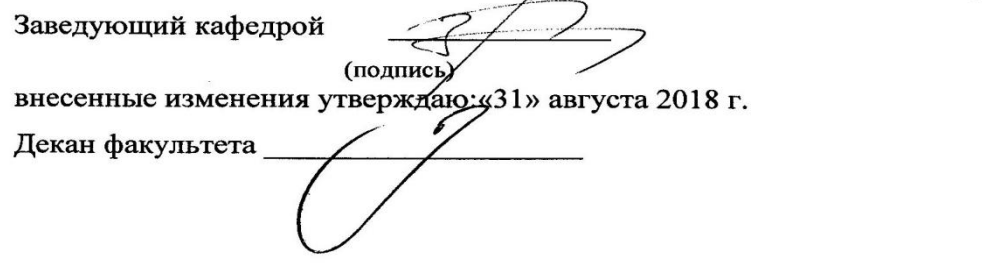

# **11. ДОПОЛНЕНИЯ И ИЗМЕНЕНИЯ В РАБОЧЕЙ ПРОГРАММЕ**

В рабочую программу на **2019 – 2020** учебный год вносятся изменения - обновлено и актуализировано содержание следующих разделов и подразделов рабочей программы:

# **7. ФОНД ОЦЕНОЧНЫХ СРЕДСТВ ДЛЯ КОНТРОЛЯ УСПЕВАЕМОСТИ И ПРОВЕДЕНИЯ ИТОГОВОЙ АТТЕСТАЦИИ ОБУЧАЮЩИХСЯ ПО ДИСЦИПЛИНЕ**

#### **Вопросы для проведения итоговой аттестации в форме зачѐта:**

- 1. Классификация проектов.
- 2. Методы структуризации проекта.
- 3. Основные (базовые) функциональные области управления проектами.
- 4. Вспомогательные функциональные области управления проектами.
- 5. Основные понятия проекта.
- 6. Отличительные признаки проекта.
- 7. Проект и проектный продукт в управлении проектом.
- 8. Базовые элементы управления проектом.
- 9. Понятие о жизненном цикле проекта. Стадии жизненного цикла проекта.
- 10. Основные участники проекта. Возможные участники проекта.
- 11. Системная модель управления проектами.
- 12. Стадии (группы) процессов управления проектами.
- 13. Модели структуризации инвестиционного строительного проекта.
- 14. Структурная декомпозиция работ проекта
- 15. Окружающая среда проекта.
- 16. Содержание прединвестиционной и инвестиционной стадии проекта.
- 17. Руководитель проекта и команда проекта.
- 18. Организационная структура управления проектом.
- 19. Виды ресурсов при управлении проектом и их состав.
- 20. Подсистемы управления проектом.
- 21. Закупки в процессе управления проектом. Основные этапы закупок.
- 22. Понятие о торгах. Предмет подрядных торгов.
- 23. Тендер и тендерная документация.
- 24. Виды торгов.
- 25. Процедура открытых торгов и с предварительной квалификацией.
- 26. Закрытые торги и их процедура.
- 27. Понятие о контракте (договоре) и подрядном договоре.
- 28. Методы, применяемые для оценки устойчивости и эффективности проекта в условиях неопределенности и рисков.
- 29. Состав работ при завершении проекта.
- 30. Основные принципы оценки эффективности проектов.
- 31. Исходные данные для оценки эффективности проекта.
- 32. Показатели оценки эффективности инвестиционного проекта.
- 33. Способы установления цены (стоимости) контракта.
- 34. Схема процесса завершения проекта.

*Промежуточная аттестация студентами очной формы обучения может быть пройдена в соответствии с балльно- рейтинговой системой оценки знаний, включающей в себя проведение текущего (ТК), промежуточного (ПК) и итогового (ИК) контроля по дисциплине Управление проектами.*

*Текущий контроль (ТК) осуществляется в течение семестра и проводится по практическим занятиям, а также по другим видам самостоятельной работы студентов.*

Формами ТК являются: контрольная работа по практическим заданиям, подготовка докладов.

Количество текущих контролей по дисциплине в семестре определяется кафедрой.

В ходе промежуточного контроля (ПК) проверяются теоретические знания. Данный контроль проводится по разделам (модулям) дисциплины 2 раза в течение семестра в установленное рабочей программой время. Возможными формами контроля являются тестирование (с помощью компьютера или в печатном виде.

Итоговый контроль (ИК) – это зачѐт по дисциплине в целом.

*Студенты, набравшие за работу в семестре от 60 и более баллов, не проходят промежуточную аттестацию в форме сдачи зачета.*

*В* течение семестра проводятся 2 промежуточных контроля (ПК1, ПК2), состоящих из 2 этапов электронного тестирования на компьютерах в а.151 в электронной системе вуза по пройденному теоретическому материалу лекций.

*По дисциплине* формами текущего контроля являются:

ТК1, ТК2 - выполнение текущих контрольных заданий, выполнение докладов.

ТК3 –выполнение и защита расчетно-графической работы

*Итоговый контроль (ИК)* – зачет.

# **Расчетно-графическая работа студентов очной формы обучения**

Расчетно-графическая работа (РГР) на тему **«**Планирование проекта». Целью выполнения РГР является закрепление теоретических знаний по дисциплине «Управление проектами». В задачи РГР входит:

Краткая характеристика проекта

- Формирование команды проекта
- Выполнение структуризация проекта
- Построение матрицы распределения ответственности
- Календарное планирование проекта

# *Структура пояснительной записки расчетно-графической работы*

*и ее ориентировочный объѐм*

Задание (1 с.)

Введение (1 с.)

1.Краткая характеристика проекта(2с.)

2. Формирование команды проекта (2с.)

3. Структуризация проекта(1с.)

4. Построение матрицы распределения ответственности (2с)

5. Календарное планирование проекта (2с.)

Заключение (0,5с.)

Список использованных источников (0,5с.)

Выполняется РГР студентом индивидуально под руководством преподавателя во внеаудиторное время, самостоятельно. Срок сдачи законченной работы на проверку руководителю указывается в задании. После проверки и доработки указанных замечаний, работа защищается. При положительной оценке выполненной студентом работе на титульном листе работы ставится - "зачтено".

#### **Контрольная работа студентов заочной формы обучения**

Работа состоит из 2 теоретических вопросов и практического задания, охватывающих курс дисциплины, и выполняется по одному из указанных вариантов. Выбор варианта определяется **двумя последними цифрами зачетной книжки**.

**Полный фонд оценочных средств, включающий текущий контроль успеваемости и перечень контрольно-измерительных материалов (КИМ) приведен в приложении к рабочей программе.**

# **8. УЧЕБНО-МЕТОДИЧЕСКОЕ И ИНФОРМАЦИОННОЕ ОБЕСПЕЧЕНИЕ ДИСЦИПЛИНЫ**

#### **8.1 Основная литература**

- 1. Иванов, П.В. Управление проектами [Текст] : учеб. пособие для студ., обуч. по направл. подготовки 38.03.02 Менеджмент / П. В. Иванов, Н. И. Турянская, Е. Г. Субботина. - Ростов н/Д : Феникс, 2016. - 251 с. - (Высшее образование). - Гриф УМО. (20 экз.)
- 2. Иванов, П.В. Управление проектами [Текст] : учеб. пособие для студ. вузов [обуч. по направл. "Строительство" и "Лесное дело", а также слуш. образ. программ проф. переподготовки] / П. В. Иванов, Е. Г. Субботина, Н. А. Иванова ; Новочерк. инж.-мелиор. ин-т ДГАУ. - Новочеркасск, 2014. - 142 с. - б/ц. (40 экз.)
- 3. Иванов, П.В. Управление проектами [Электронный ресурс] : учеб. пособие для студ. вузов [обуч. по направл. "Строительство" и "Лесное дело", а также слуш. образ. программ проф. переподготовки] / П. В. Иванов, Е. Г. Субботина, Н. А. Иванова ; Новочерк. инж.-мелиор. ин-т ДГАУ. - Электрон. дан. - Новочеркасск, 2014. - ЖМД ; PDF ; 1,51 МБ. - Систем. требования : IBM PC ; Windows 7 ; Adobe Acrobat X Pro . - Загл. с экрана
- 4. Иванов, П.В. Управление проектами : учеб. пособие / П.В. Иванов, Е.Г. Субботина, Н.А. Иванова; Новочерк. инж. мелиор. ин-т ДГАУ. – Ростов н/Д , 2014.- 142 с. (40 экз.)
- 5. Иванов, П.В. Управление проектами [Электронный ресурс]: учеб. пособие / П.В. Иванов, Е.Г. Субботина, Н.А. Иванова; Новочерк. инж.- мелиор. ин-т ДГАУ. – Новочеркасск, 2014. – ЖМД; PDF; 4,50 МБ. – Систем. требования: IBM PC.Windows 7.AdobeAcrobat.9/ - Загл. с экрана.

#### **8.2 Дополнительная литература**

- 1 Турянская, Н.И. Управление проектами [Текст] : практикум [для студ. оч. и заоч. форм обуч. направл. "Менеджмент", "Экономика"] / Н. И. Турянская, Е. А. Деева, В. А. Губачев ; Новочерк. инж.-мелиор. ин-т ДГАУ. - Новочеркасск, 2015. - 181 с. - б/ц. (10 экз.)
- 2 Турянская, Н.И. Управление проектами [Электронный ресурс] : практикум [для студ. оч. и заоч. форм обуч. направл. "Менеджмент", "Экономика"] / Н. И. Турянская, Е. А. Деева, В. А. Губачев ; Новочерк. инж.-мелиор. инт ДГАУ. - Электрон. дан. - Новочеркасск, 2015. - ЖМД ; PDF ; 2,56 МБ. - Систем. требования : IBM PC ; Windows 7 ; Adobe Acrobat X Pro . - Загл. с экрана
- 3 Управление инновационными проектами [Текст] : учеб.пособие по дисц. "Менеджмент организации" / В. Л. Попов [и др.] ; под.ред. В.Л. Попова. - М. : ИНФРА-М, 2012. - 335 с. - (Высшее образование. Бакалавриат). - Гриф УМО.- (3 экз.)
- 4 Аньшин, В. М. Управление проектами: фундаментальный курс [Электронный ресурс] : учебник / В. М. Аньшин, А. В. Алешин, К. А. Багратиони. - Электрон. дан. - Москва : Высшая школа экономики, 2013. - 624 с. - (Учебники Высшей школы экономики). - Гриф УМО. - Режим доступа : http://biblioclub.ru[/ 20.08.2019г.](http://biblioclub.ru-26.08.2016�/)
- 5 Воробьев, С. Н. Управление рисками в предпринимательстве [Электронный ресурс] / С. Н. Воробьев, К. В. Балдин. - Электрон. дан. - Москва : Дашков и К, 2013. - 772 с. - Библиогр.: с. 766. - Режим доступа : http://e.lanbook.com/books/element.php?pl1\_id=50264 [20.08.2019г.](http://biblioclub.ru-26.08.2016�/)

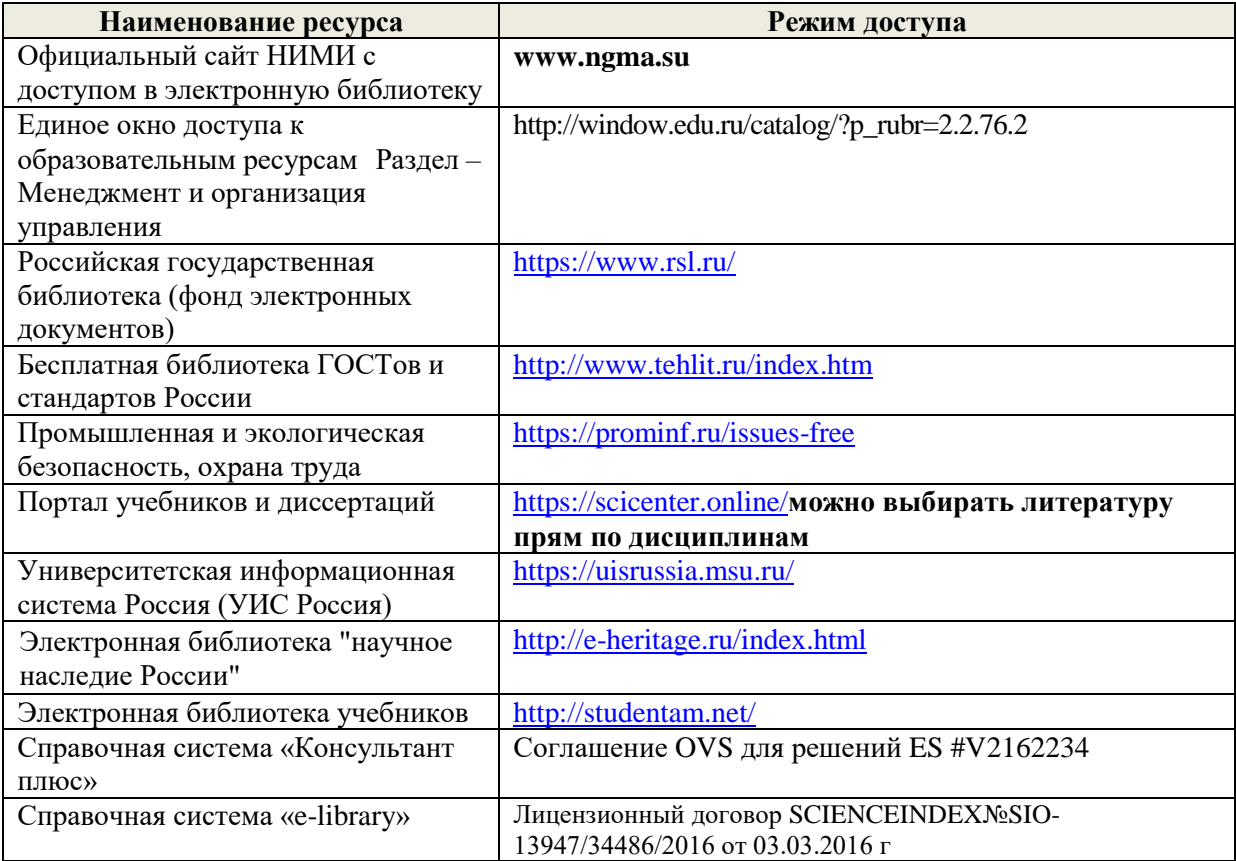

#### **8.3 Современные профессиональные базы и информационные справочные системы**

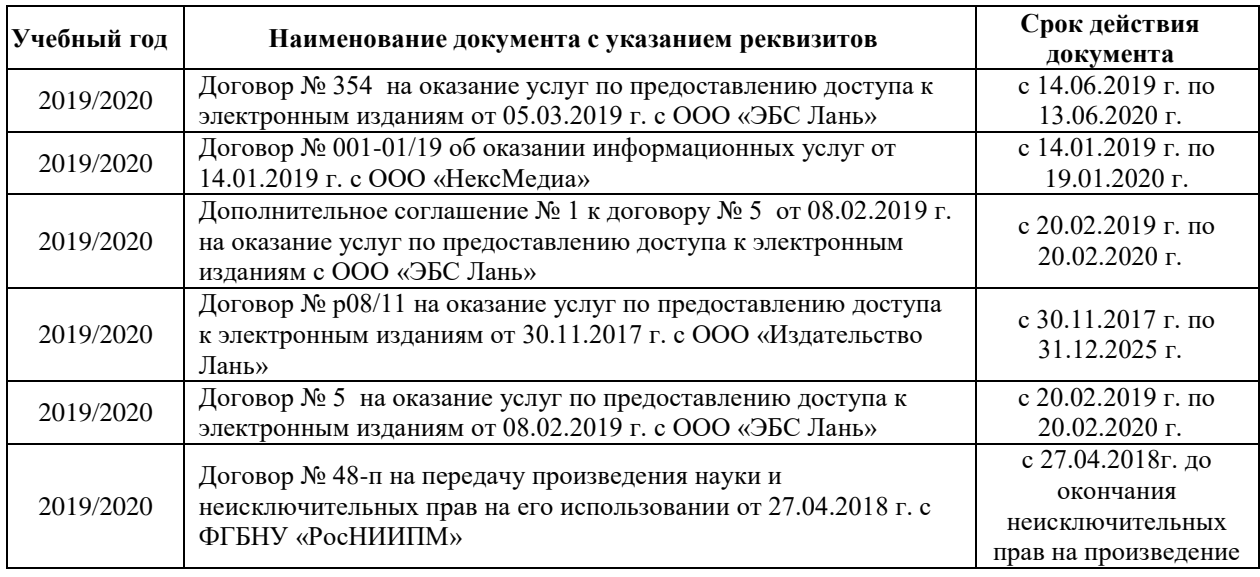

#### **Перечень договоров ЭБС образовательной организации на 2019-20 уч. год**

#### **8.4 Методические указания для обучающихся по освоению дисциплины**

1. Положение о промежуточной аттестации обучающихся по программам высшего образования [Электронный ресурс] (введено в действие приказом директора НИМИ Донской ГАУ №3-ОД от 18.01.2017 г.) /Новочерк. инж.-мелиор. ин-т Донской ГАУ.-Электрон. дан.- Новочеркасск, 2018.- Режим доступа: [http://www.ngma.su](http://www.ngma.su/)

2. Положение о текущей аттестации обучающихся в НИМИ ДГАУ [Электронный ресурс] (введено в действие приказом директора №119 от 14 июля 2015 г.) / Новочерк. инж.-мелиор. ин-т Донской ГАУ.- Электрон. дан.- Новочеркасск, 2015.- Режим доступа: [http://www.ngma.su](http://www.ngma.su/)

3. Типовые формы титульных листов текстовой документации, выполняемой студентами в учебном процессе [Электронный ресурс] / Новочерк. инж.-мелиор. ин-т Донской ГАУ.-Электрон. дан.- Новочеркасск, 2015.- Режим доступа[: http://www.ngma.su](http://www.ngma.su/)

Приступая к изучению дисциплины необходимо в первую очередь ознакомиться с содержанием РПД. Лекции имеют целью дать систематизированные основы научных знаний об общих вопросах дисциплины. При изучении и проработке теоретического материала для обучающихся необходимо:

- повторить законспектированный на лекционном занятии материал и дополнить его с учетом рекомендованной по данной теме литературы;

- при самостоятельном изучении темы сделать конспект, используя рекомендованные в РПД литературные источники и ресурсы информационно-телекоммуникационной сети «Интернет

# **8.5 Перечень информационных технологий и программного обеспечения, используемых при осуществлении образовательного процесса**

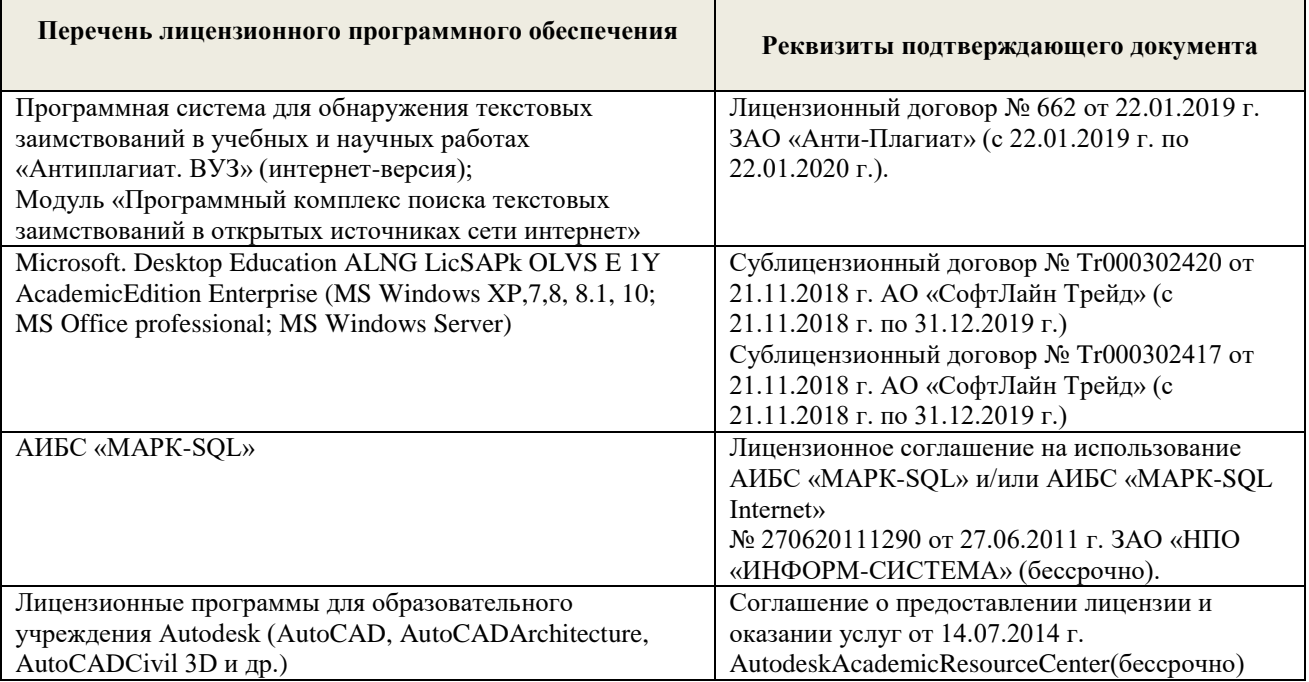

# **9. ОПИСАНИЕ МАТЕРИАЛЬНО-ТЕХНИЧЕСКОЙ БАЗЫ, НЕОБХОДИМОЙ ДЛЯ ОСУЩЕСТВЛЕНИЯ ОБРАЗОВАТЕЛЬНОГО ПРОЦЕССА ПО ДИСЦИПЛИНЕ**

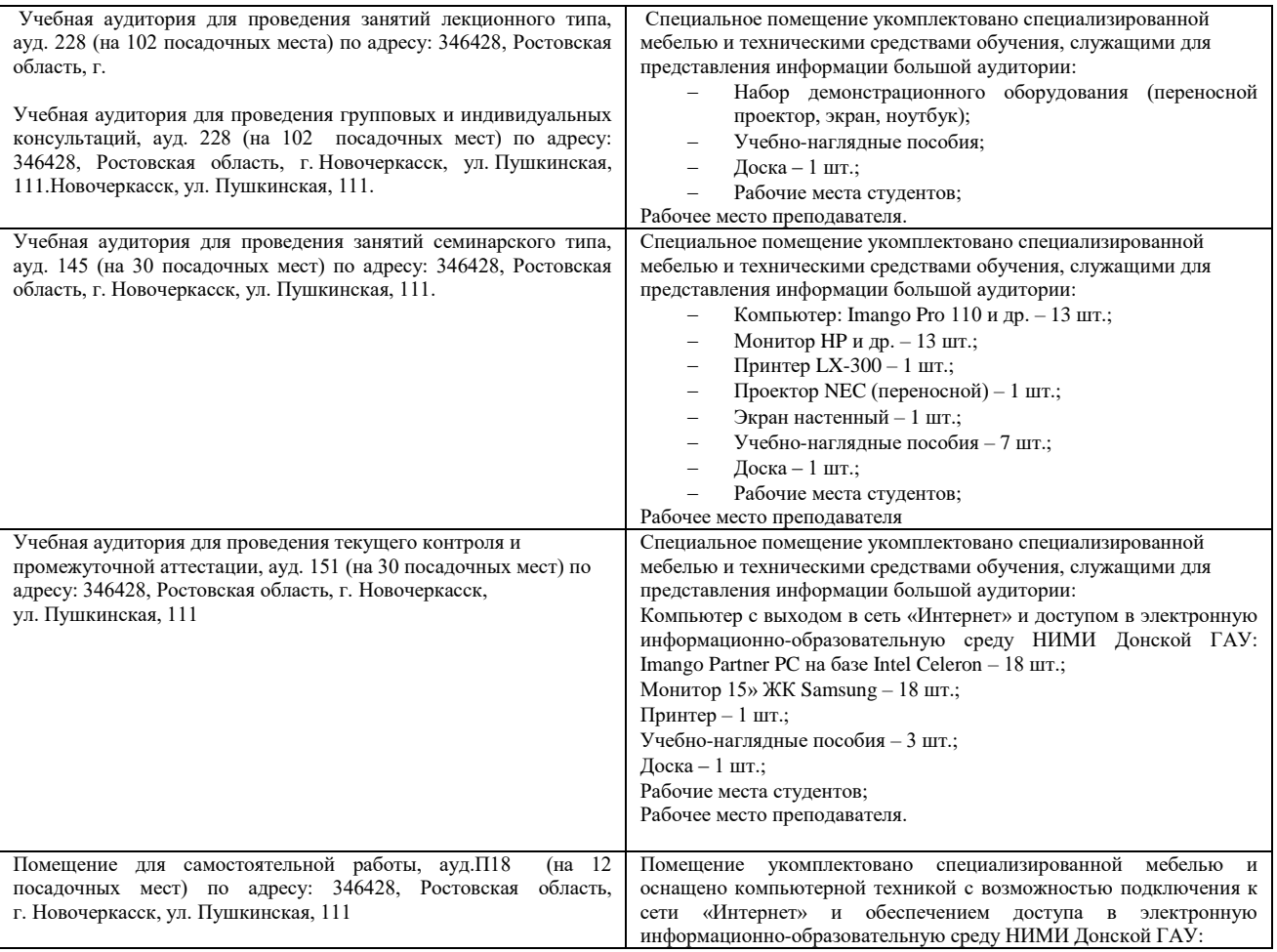

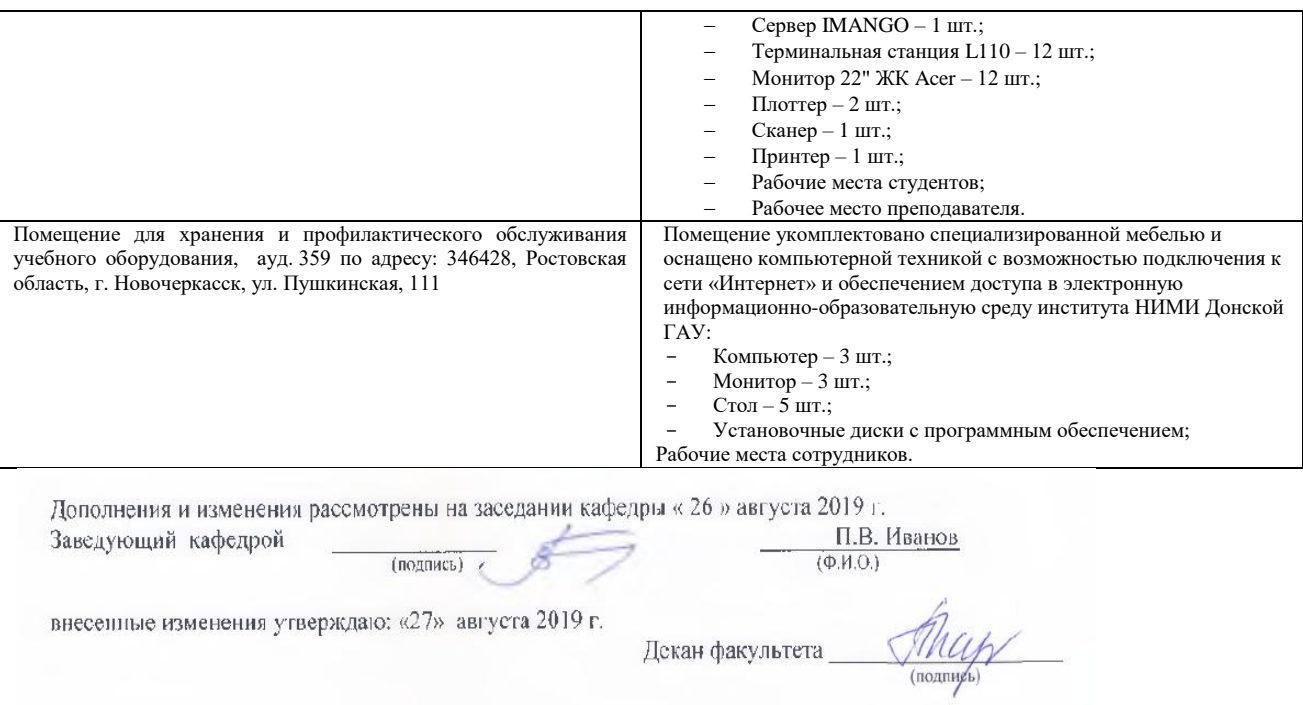

#### **11. ДОПОЛНЕНИЯ И ИЗМЕНЕНИЯ В РАБОЧЕЙ ПРОГРАММЕ**

В рабочую программу на весенний семестр 2019 - 2020 учебного года вносятся изменения: дополнено содержание следующих разделов и подразделов рабочей программы:

### **8.3 Современные профессиональные базы и информационные справочные системы Перечень договоров ЭБС образовательной организации на 2019-20 уч. год**

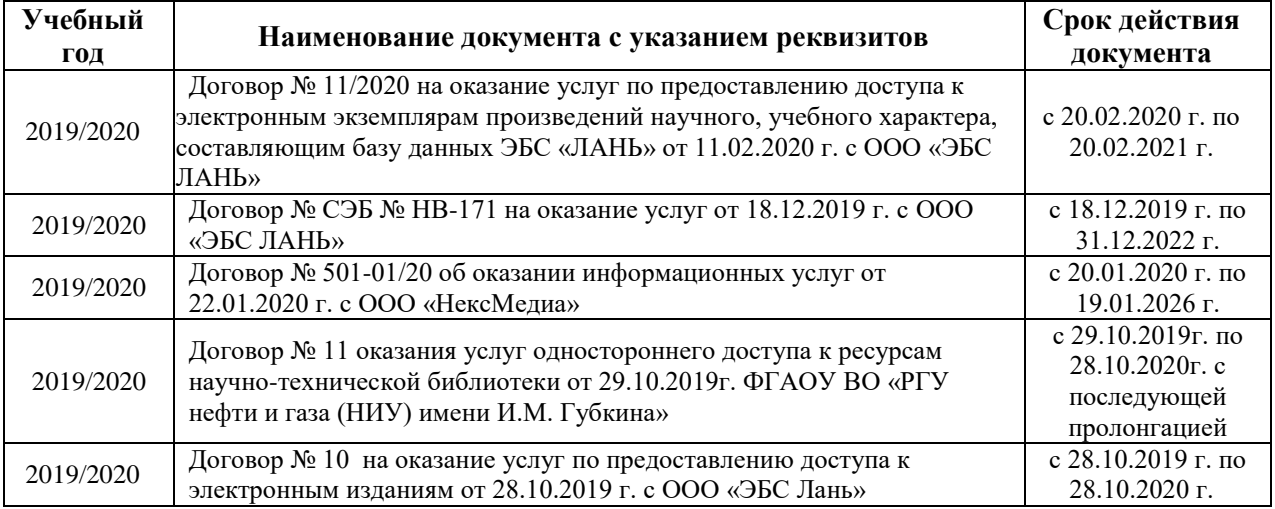

### **8.5 Перечень информационных технологий и программного обеспечения, используемых при осуществлении образовательного процесса**

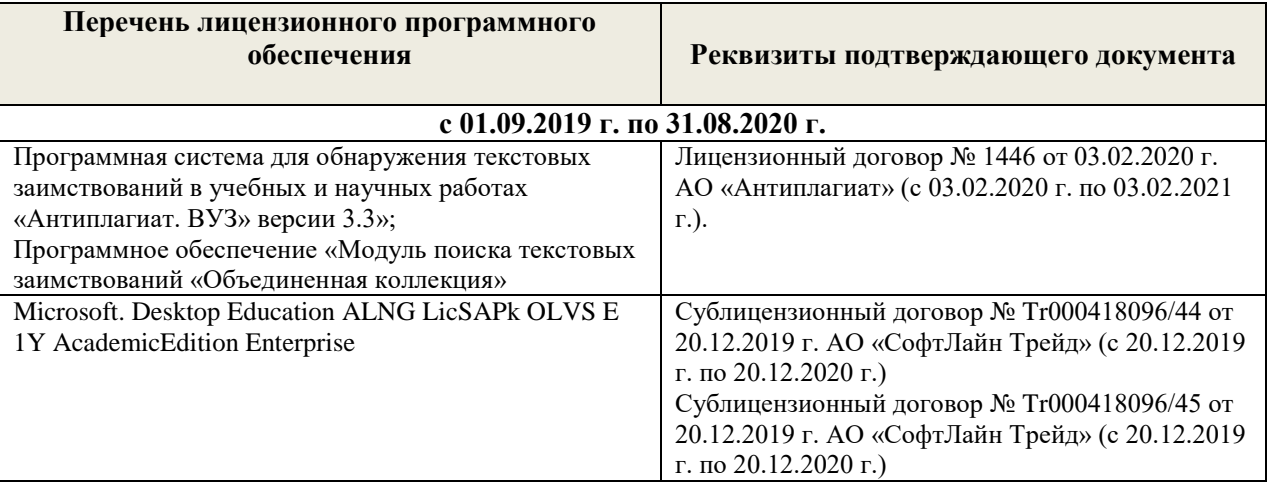

Дополнения и изменения рассмотрены на заседании кафедры « 20 » февраля 2020 г.

Заведующий кафедрой<br>внесенные изменения утверждаю: «25 » февраля 2020 г. П.В. Иванов  $(\Phi$ <sub>M</sub>.O.)

Декан факультета

эта (подпись)

30

В рабочую программу на 2020 - 2021 учебный год вносятся изменения:

# **6. ПЕРЕЧЕНЬ УЧЕБНО-МЕТОДИЧЕСКОГО ОБЕСПЕЧЕНИЯ ДЛЯ САМОСТОЯТЕЛЬНОЙ РАБОТЫ ОБУЧАЮЩИХСЯ** *(приводятся учебные, учебнометодические внутривузовские издания)*

- 1. Методические рекомендации по организации самостоятельной работы обучающихся в НИМИ ДГАУ: (введ. в действие приказом директора № 106 от 19 июня 2015 г.) / Новочерк. инж.-мелиор. ин-т Донской ГАУ. - Новочеркасск, 2015. –– URL: http://ngma.su (дата обращения: 20.08.2020). - Текст: электронный.
- 2. Методические указания по самостоятельному изучению: (приняты учебно-методическим советом института, протокол № 3 от 30 августа 2017 г.) / Новочерк. инж.-мелиор. ин-т Донской ГАУ. - Новочеркасск, 2017. –– URL: http://ngma.su (дата обращения: 20.08.2020). - Текст: электронный.

# **7. ФОНД ОЦЕНОЧНЫХ СРЕДСТВ ДЛЯ КОНТРОЛЯ УСПЕВАЕМОСТИ И ПРОВЕДЕНИЯ ПРОМЕЖУТОЧНОЙ АТТЕСТАЦИИ ОБУЧАЮЩИХСЯ ПО ДИСЦИПЛИНЕ**

#### **Вопросы для проведения промежуточной аттестации в форме зачѐта:**

- 1. Понятие о жизненном цикле проекта. Стадии жизненного цикла проекта.
- 2. Основные участники проекта. Возможные участники проекта.
- 3. Системная модель управления проектами.
- 4. Классификация проектов.
- 5. Методы структуризации проекта.
- 6. Основные (базовые) функциональные области управления проектами.
- 7. Вспомогательные функциональные области управления проектами.
- 8. Основные понятия проекта.
- 9. Отличительные признаки проекта.
- 10. Проект и проектный продукт в управлении проектом.
- 11. Базовые элементы управления проектом.
- 12. Стадии (группы) процессов управления проектами.
- 13. Модели структуризации инвестиционного строительного проекта.
- 14. Структурная декомпозиция работ проекта
- 15. Окружающая среда проекта.
- 16. Содержание прединвестиционной и инвестиционной стадии проекта.
- 17. Руководитель проекта и команда проекта.
- 18. Организационная структура управления проектом.
- 19. Виды ресурсов при управлении проектом и их состав.
- 20. Подсистемы управления проектом.
- 21. Закупки в процессе управления проектом. Основные этапы закупок.
- 22. Понятие о торгах. Предмет подрядных торгов.
- 23. Тендер и тендерная документация.
- 24. Виды торгов.
- 25. Процедура открытых торгов и с предварительной квалификацией.
- 26. Закрытые торги и их процедура.
- 27. Понятие о контракте (договоре) и подрядном договоре.
- 28. Методы, применяемые для оценки устойчивости и эффективности проекта в условиях неопределенности и рисков.
- 29. Состав работ при завершении проекта.
- 30. Основные принципы оценки эффективности проектов.

*Промежуточная аттестация студентами очной формы обучения может быть пройдена в соответствии с балльно- рейтинговой системой оценки знаний, включающей в себя проведение текущего (ТК), промежуточного (ПК) и итогового (ИК) контроля по дисциплине Управление проектами.*

*Текущий контроль (ТК) осуществляется в течение семестра и проводится по практическим занятиям, а также по другим видам самостоятельной работы студентов.*

Формами ТК являются: контрольная работа по практическим заданиям, подготовка докладов.

Количество текущих контролей по дисциплине в семестре определяется кафедрой.

В ходе промежуточного контроля (ПК) проверяются теоретические знания. Данный контроль проводится по разделам (модулям) дисциплины 2 раза в течение семестра в установленное рабочей программой время. Возможными формами контроля являются тестирование (с помощью компьютера или в печатном виде.

Итоговый контроль (ИК) – это зачѐт по дисциплине в целом.

*Студенты, набравшие за работу в семестре от 60 и более баллов, не проходят промежуточную аттестацию в форме сдачи зачета.*

*В* течение семестра проводятся 2 промежуточных контроля (ПК1, ПК2), состоящих из 2 этапов электронного тестирования на компьютерах в а.151 в электронной системе вуза по пройденному теоретическому материалу лекций.

*По дисциплине* формами текущего контроля являются:

ТК1, ТК2 - выполнение текущих контрольных заданий, выполнение докладов.

ТК3 –выполнение и защита расчетно-графической работы

*Итоговый контроль (ИК)* – зачет.

# **Расчетно-графическая работа студентов очной формы обучения**

Расчетно-графическая работа (РГР) на тему **«**Планирование проекта». Целью выполнения РГР является закрепление теоретических знаний по дисциплине «Управление проектами».

В задачи РГР входит:

- Краткая характеристика проекта
- Формирование команды проекта
- Выполнение структуризация проекта
- Построение матрицы распределения ответственности
- Календарное планирование проекта

*Структура пояснительной записки расчетно-графической работы и ее ориентировочный объѐм*

Задание (1 с.)

Введение (1 с.)

1.Краткая характеристика проекта(2с.)

- 2. Формирование команды проекта (2с.)
- 3. Структуризация проекта(1с.)
- 4. Построение матрицы распределения ответственности (2с)
- 5. Календарное планирование проекта (2с.)

Заключение (0,5с.)

Список использованных источников (0,5с.)

Выполняется РГР студентом индивидуально под руководством преподавателя во внеаудиторное время, самостоятельно. Срок сдачи законченной работы на проверку руководителю указывается в задании. После проверки и доработки указанных замечаний, работа защищается. При положительной оценке выполненной студентом работе на титульном листе работы ставится - "зачтено".

#### **Вопросы для ПК № 1**

- 1. Основные понятия проекта.
- 2. Отличительные признаки проекта.
- 3. Проект и проектный продукт в управлении проектом.
- 4. Базовые элементы управления проектом.
- 5. Стадии (группы) процессов управления проектами.
- 6. Модели структуризации инвестиционного строительного проекта.
- 7. Структурная декомпозиция работ проекта
- 8. Окружающая среда проекта.
- 9. Проект и проектный продукт в управлении проектом.
- 10. Базовые элементы управления проектом.

#### **Вопросы для ПК № 2**

- 1. Стадии (группы) процессов управления проектами.
- 2. Модели структуризации инвестиционного строительного проекта.
- 3. Структурная декомпозиция работ проекта
- 4. Окружающая среда проекта.
- 5. Содержание прединвестиционной и инвестиционной стадии проекта.
- 6. Руководитель проекта и команда проекта.
- 7. Организационная структура управления проектом.
- 8. Виды ресурсов при управлении проектом и их состав.
- 9. Подсистемы управления проектом.
- 10. Понятие о торгах. Предмет подрядных торгов.

## **Контрольная работа студентов заочной формы обучения**

Работа состоит из 2 теоретических вопросов и практического задания, охватывающих курс дисциплины, и выполняется по одному из указанных вариантов. Выбор варианта определяется **двумя последними цифрами зачетной книжки**.

**Полный фонд оценочных средств, включающий текущий контроль успеваемости и перечень контрольно-измерительных материалов (КИМ) приведен в приложении к рабочей программе.**

# **8. УЧЕБНО-МЕТОДИЧЕСКОЕ И ИНФОРМАЦИОННОЕ ОБЕСПЕЧЕНИЕ ДИСЦИПЛИНЫ**

#### **8.1 Основная литература**

- 1. Аньшин, В. М. Управление проектами: фундаментальный курс : учебник / В. М. Аньшин, А. В. Алешин, К. А. Багратиони. - Москва : Высшая школа экономики, 2013. - 624 с. - (Учебники Высшей школы экономики). - Гриф УМО. - Режим доступа: http://biblioclub.ru/ (дата обращения: 20.08.2020). - Текст: электронный.
- 2. Воробьев, С. Н. Управление рисками в предпринимательстве / С. Н. Воробьев, К. В. Балдин. Москва : Дашков и К, 2013. - 772 с. - Библиогр.: с. 766. - Режим доступа: http://e.lanbook.com/books/element.php?pl1\_id=50264 (дата обращения: 20.08.2020). - Текст: электронный.
- 3. Иванов, П.В. Управление проектами: учеб. пособие для студ., обуч. по направл. подготовки 38.03.02 Менеджмент / П. В. Иванов, Н. И. Турянская, Е. Г. Субботина. - Ростов н/Д : Феникс, 2016. - 251 с. - (Высшее образование). - Гриф УМО. б/ц . (20)-Текст: непосредственный
- 4. Иванов, П.В. Управление проектами: учеб. пособие для студ., обуч. по направл. подготовки 38.03.02 Менеджмент / П. В. Иванов, Н. И. Турянская, Е. Г. Субботина. - Ростов н/Д : Феникс, 2016. - 251 с. - (Высшее образование). - Гриф УМО. б/ц . (20)- – URL: http://ngma.su (дата обращения: 20.08.2020). - Текст: электронный.

#### **8.2 Дополнительная литература**

- 1 Турянская, Н.И. Управление проектами: практикум [для студ. оч. и заоч. форм обуч. направл. "Менеджмент", "Экономика"] / Н. И. Турянская, Е. А. Деева, В. А. Губачев ; Новочерк. инж.-мелиор. ин-т ДГАУ. - Новочеркасск, 2015. - 181 с. - б/ц. (10) -Текст: непосредственный
- 2 Турянская, Н.И. Управление проектами : практикум [для студ. оч. и заоч. форм обуч. направл. "Менеджмент", "Экономика"] / Н. И. Турянская, Е. А. Деева, В. А. Губачев ; Новочерк. инж.-мелиор. ин-т ДГАУ. - Новочеркасск, 2015. – URL: http://ngma.su (дата обращения: 20.08.2020). - Текст: электронный.
- 3 Иванов, П.В. Управление проектами : учеб. пособие для студ. вузов [обуч. по направл. "Строительство" и "Лесное дело", а также слуш. образ. программ проф. переподготовки] / П. В. Иванов, Е. Г. Субботина, Н. А. Иванова ; Новочерк. инж.-мелиор. ин-т ДГАУ. - Новочеркасск, 2014. - 142 с. - б/ц. (40) Текст: непосредственный
- 4 Иванов, П.В. Управление проектами: учеб. пособие для студ. вузов [обуч. по направл. "Строительство" и "Лесное дело", а также слуш. образ. программ проф. переподготовки] / П. В. Иванов, Е. Г. Субботина, Н. А. Иванова ; Новочерк. инж.-мелиор. ин-т ДГАУ.. - Новочеркасск, 2014. – URL: http://ngma.su (дата обращения: 20.08.2020). - Текст: электронный.

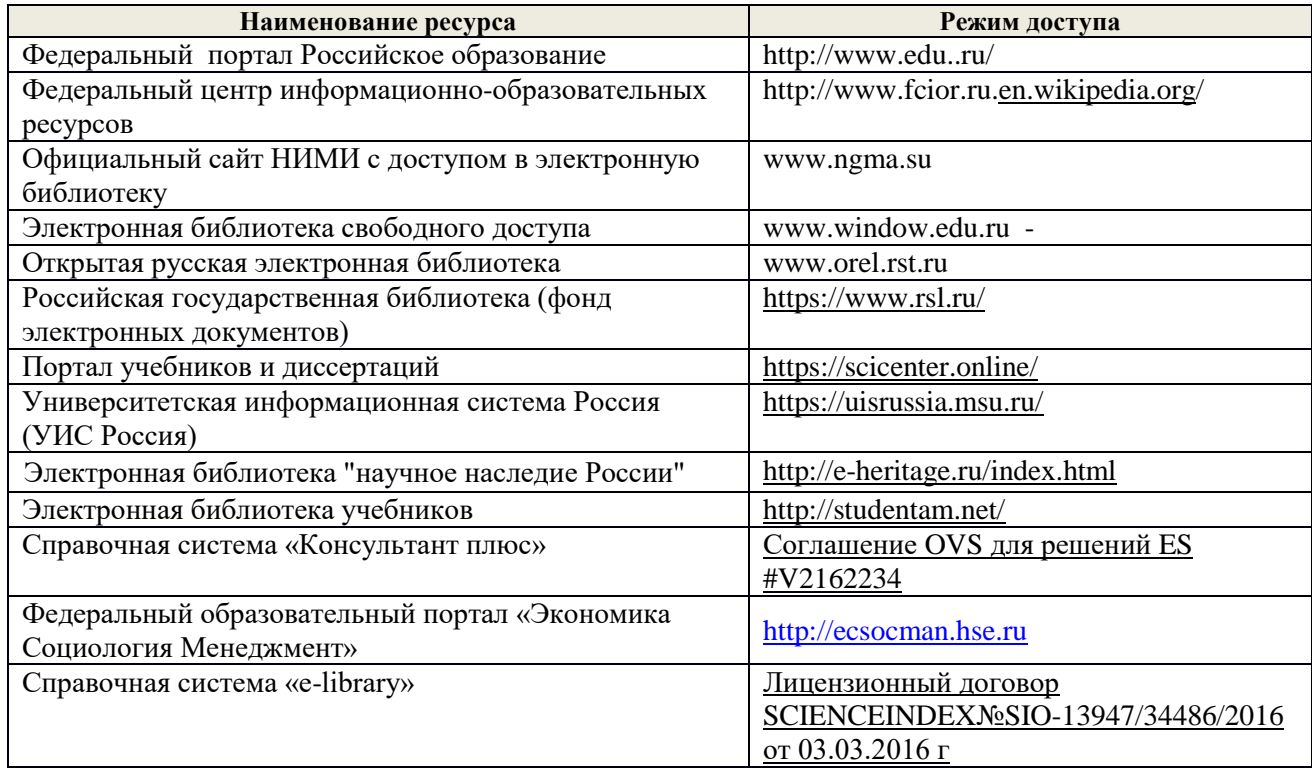

# **8.3 Современные профессиональные базы и информационные справочные системы**

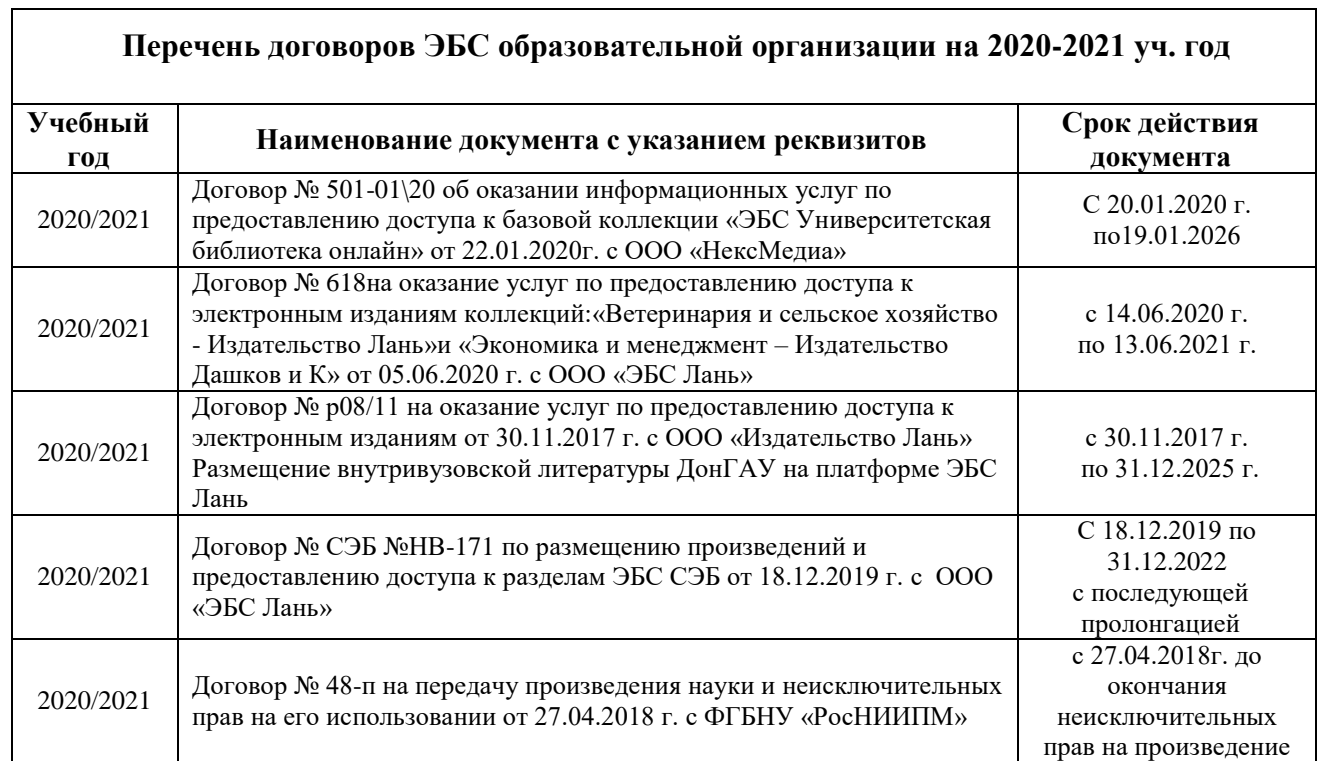

#### **8.4 Методические указания для обучающихся по освоению дисциплины**

1. Положение о промежуточной аттестации обучающихся по программам высшего образования. (введено в действие приказом директора НИМИ Донской ГАУ №3-ОД от 18.01.2017 г.) /Новочерк. инж.-мелиор. ин-т Донской ГАУ.- Новочеркасск, 2018.– URL: http://ngma.su (дата обращения: 20.08.2020). - Текст: электронный.

2. Положение о текущей аттестации обучающихся в НИМИ ДГАУ (введено в действие приказом директора №119 от 14 июля 2015 г.) / Новочерк. инж.-мелиор. ин-т Донской ГАУ.- Новочеркасск, 2015. – URL: http://ngma.su (дата обращения: 20.08.2020). - Текст: электронный.

3. Типовые формы титульных листов текстовой документации, выполняемой студентами в учебном процессе / Новочерк. инж.-мелиор. ин-т Донской ГАУ.- Новочеркасск, 2015. – URL: http://ngma.su (дата обращения: 20.08.2020). - Текст: электронный.

4. Методические указания по самостоятельному изучению дисциплины (приняты учебнометодическим советом института, протокол № 3 от «30» августа 2017 г.) / Новочерк. инж.-мелиор. ин-т Донской ГАУ.-Новочеркасск, 2017. URL: [http://www.ngma.su.](http://www.ngma.su/) (дата обращения: 20.08.2020). - Текст: электронный.

# **8.5 Перечень информационных технологий и программного обеспечения, используемых при осуществлении образовательного процесса**

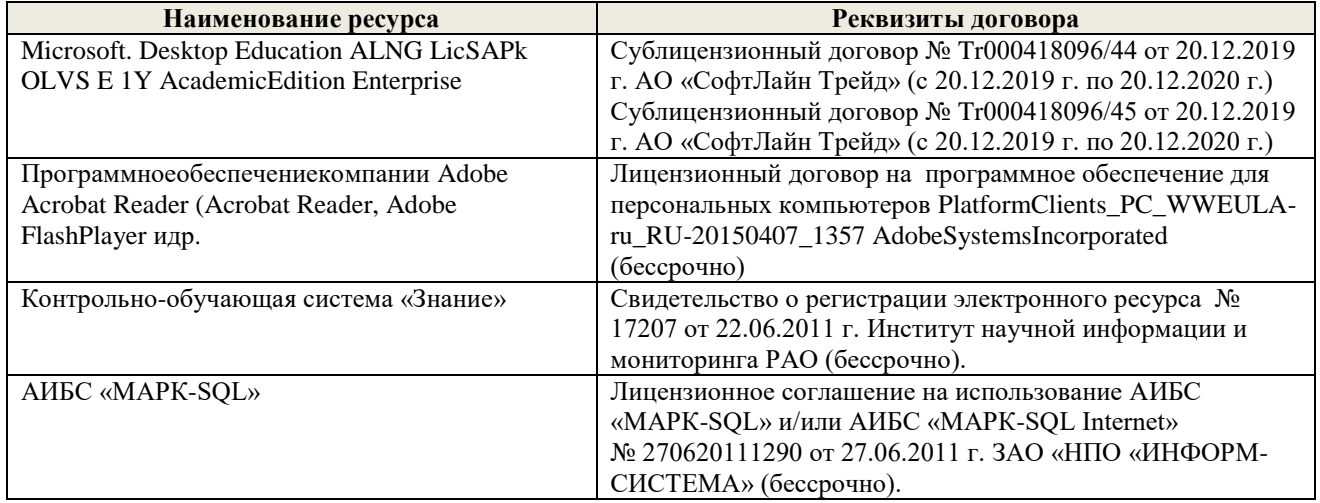

# **9. ОПИСАНИЕ МАТЕРИАЛЬНО-ТЕХНИЧЕСКОЙ БАЗЫ, НЕОБХОДИМОЙ ДЛЯ ОСУЩЕСТВЛЕНИЯ ОБРАЗОВАТЕЛЬНОГО ПРОЦЕССА ПО ДИСЦИПЛИНЕ**

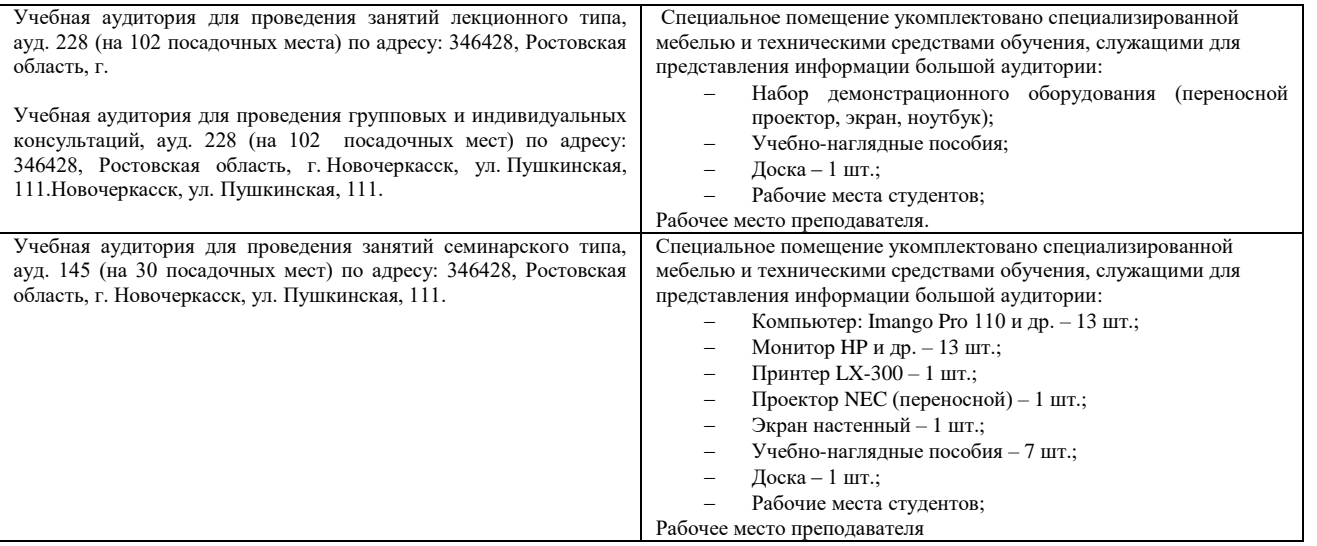

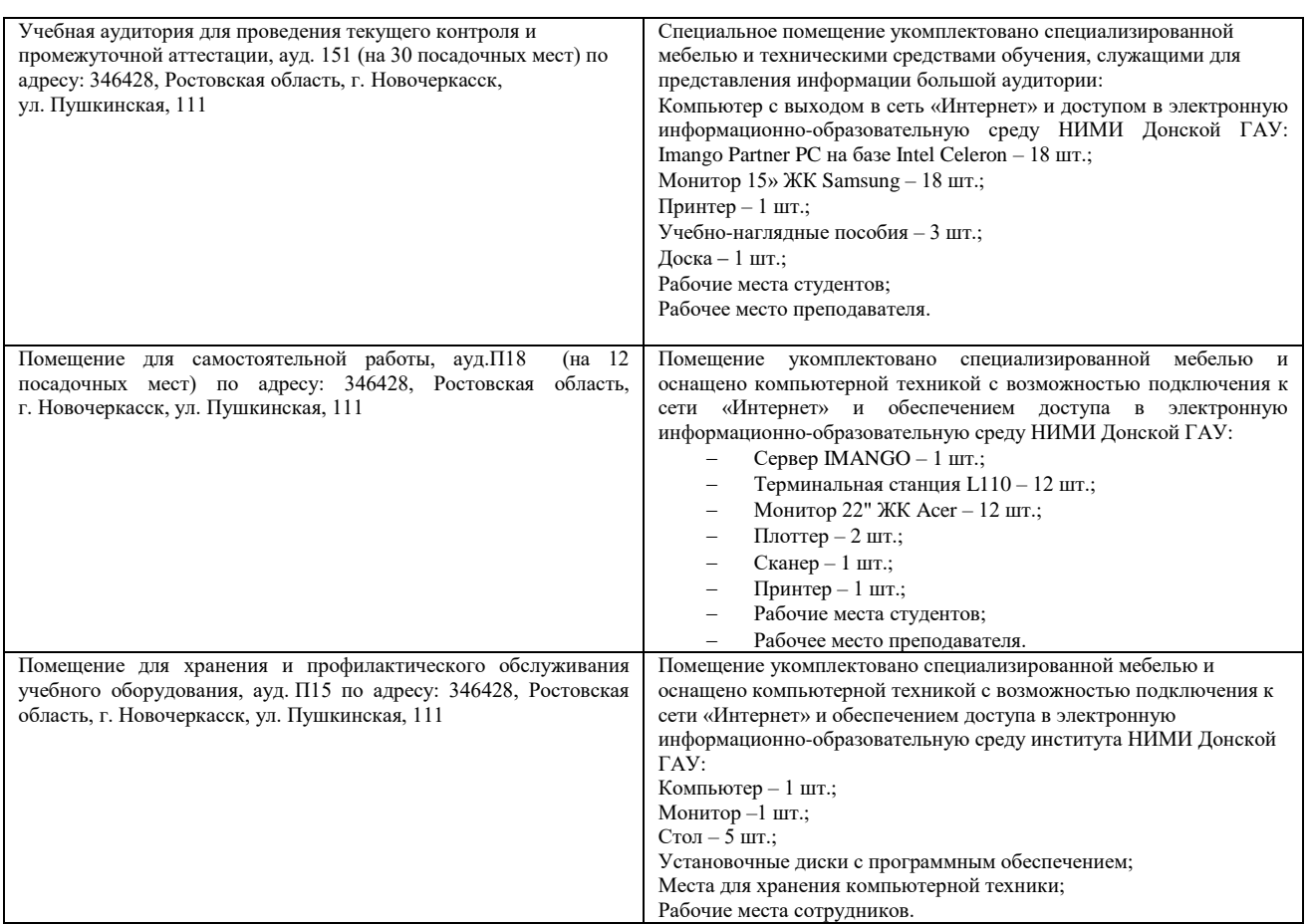

Обучающиеся из числа лиц с ограниченными возможностями здоровья обеспечены печатными и (или) электронными образовательными ресурсами в формах, адаптированных к ограничениям их здоровья.

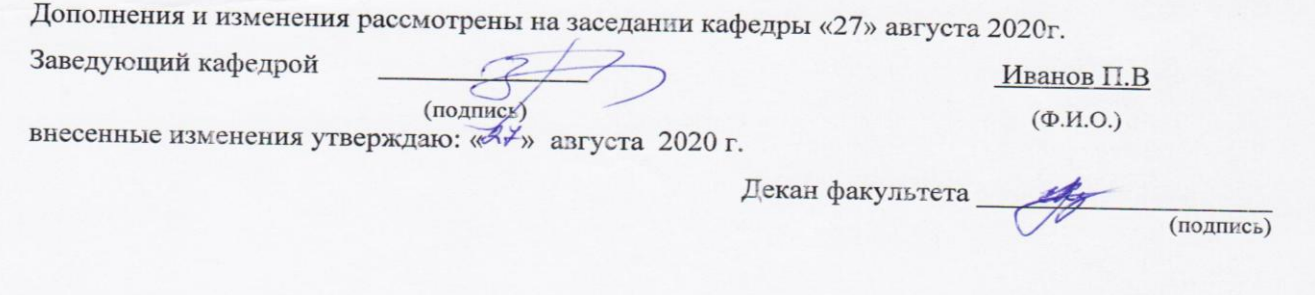

# **11. ДОПОЛНЕНИЯ И ИЗМЕНЕНИЯ В РАБОЧЕЙ ПРОГРАММЕ**

В рабочую программу на 2021 - 2022 учебный год вносятся следующие дополнения и изменения - обновлено и актуализировано содержание следующих разделов и подразделов рабочей программы:

### **8.3 Современные профессиональные базы и информационные справочные системы**

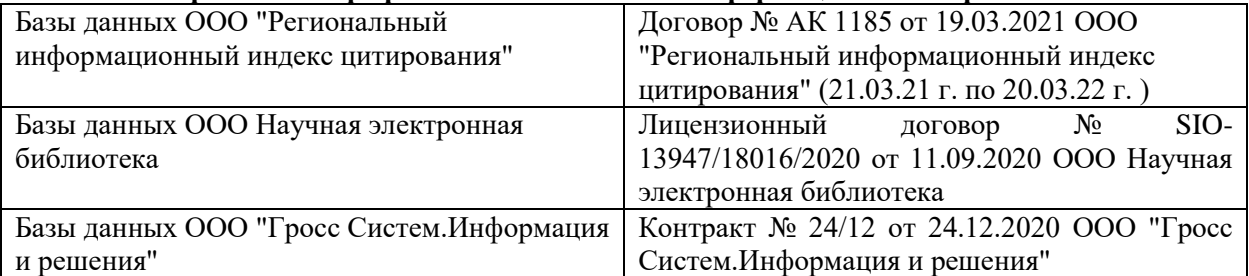

#### **Перечень договоров ЭБС образовательной организации на 2021-22 уч. год**

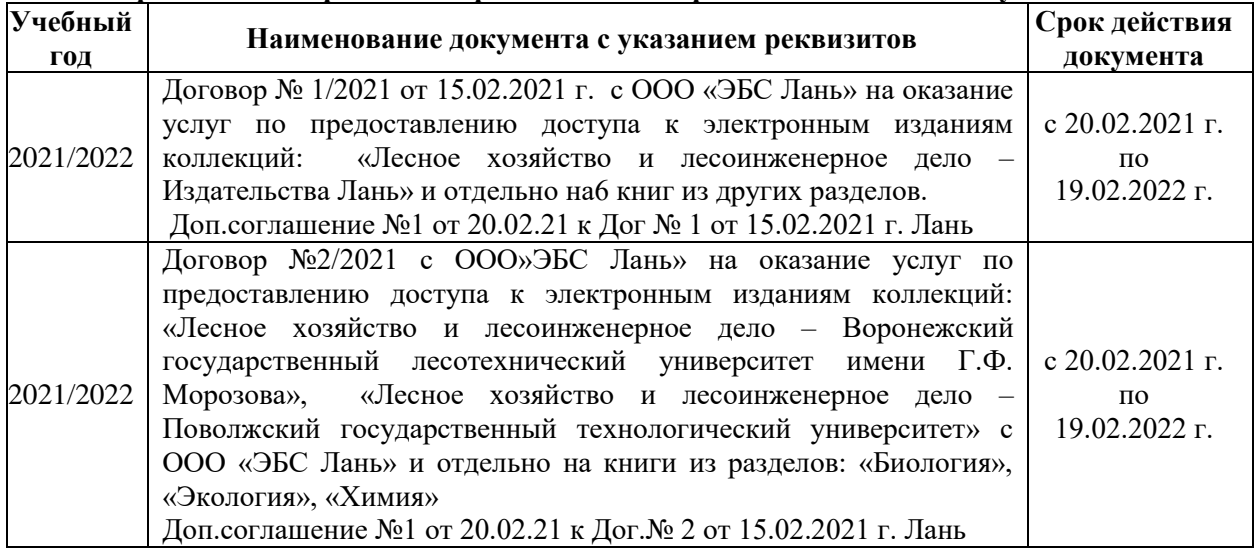

# **8.5 Перечень информационных технологий и программного обеспечения, используемых при осуществлении образовательного процесса**

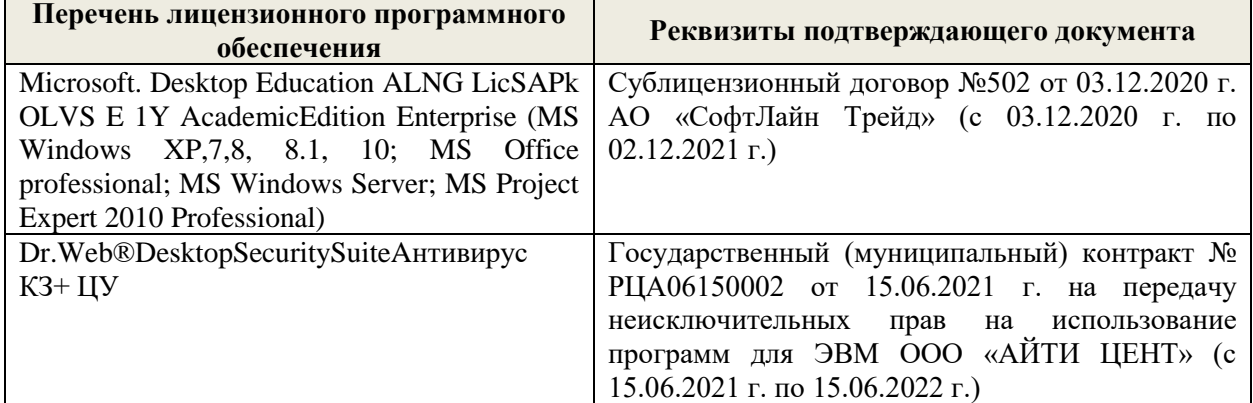

Дополнения и изменения рассмотрены на заседании кафедры «27» августа 2021 г.

Внесенные дополнения и изменения утверждаю: «27» августа 2021 г.

Декан факультета \_\_\_\_\_\_\_\_\_\_\_ \_Кружилин С.Н. (подпись) (Ф.И.О.)

# **11. ДОПОЛНЕНИЯ И ИЗМЕНЕНИЯ В РАБОЧЕЙ ПРОГРАММЕ**

В рабочую программу на 2022 - 2023 учебный год вносятся следующие дополнения и изменения - обновлено и актуализировано содержание следующих разделов и подразделов рабочей программы:

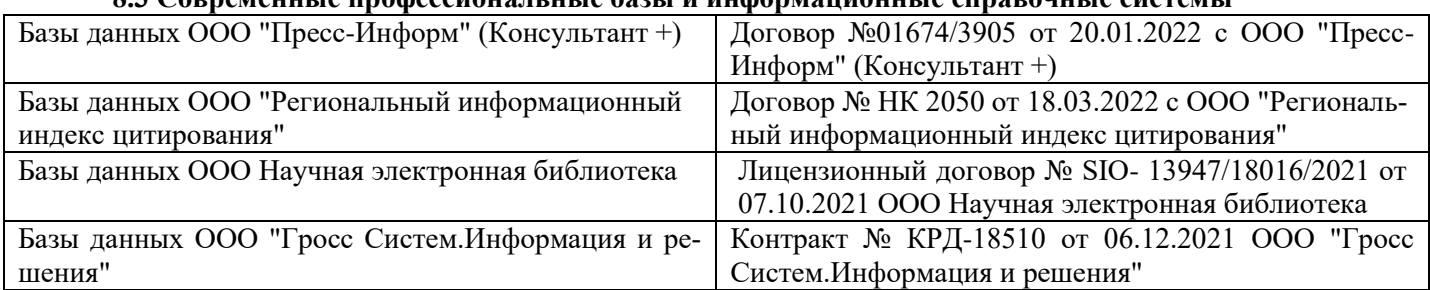

# **8.3 Современные профессиональные базы и информационные справочные системы**

#### **Перечень договоров ЭБС образовательной организации на 2022-2023 уч. год**

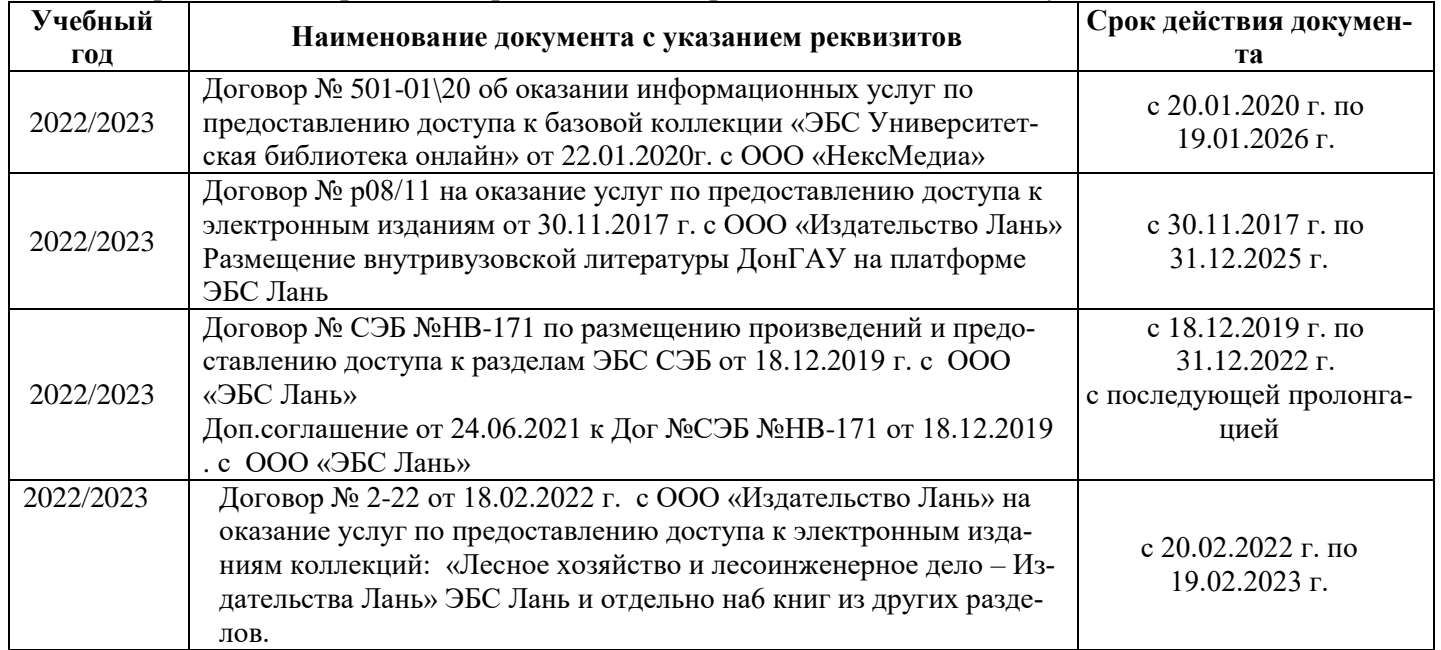

# **8.5 Перечень информационных технологий и программного обеспечения, используемых при осуществлении образовательного процесса**

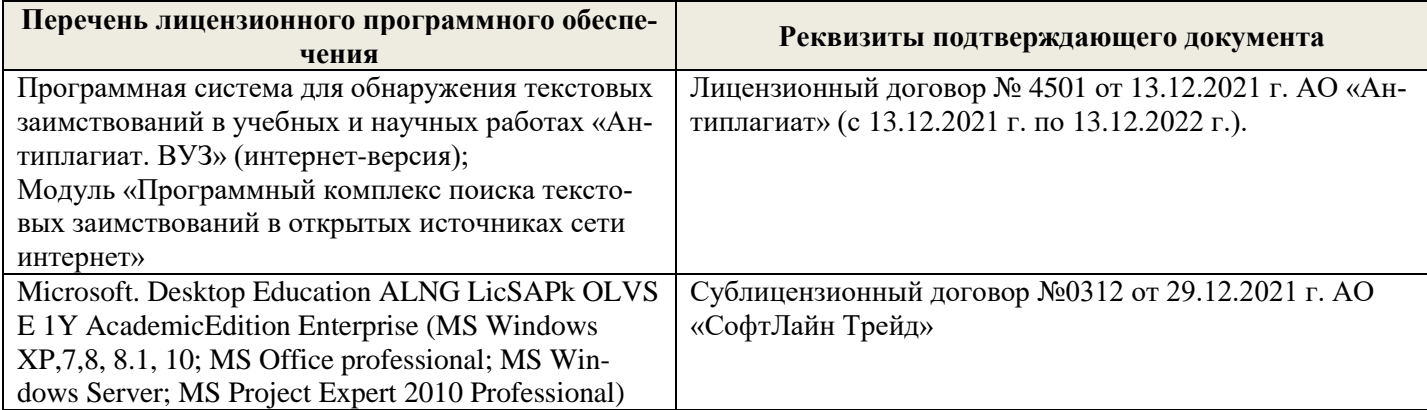

Дополнения и изменения рассмотрены на заседании кафедры «26» августа 2022 г.

Внесенные дополнения и изменения утверждаю: «26» августа 2022 г.

Декан факультета \_\_\_\_\_\_\_\_\_\_\_\_\_\_\_ Кружилин С.Н.  $\sqrt{\frac{1}{(100\mu)(1000)}}$